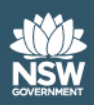

# Using Data with Confidence

Centre for Education Statistics and Evaluation

# **Contents**

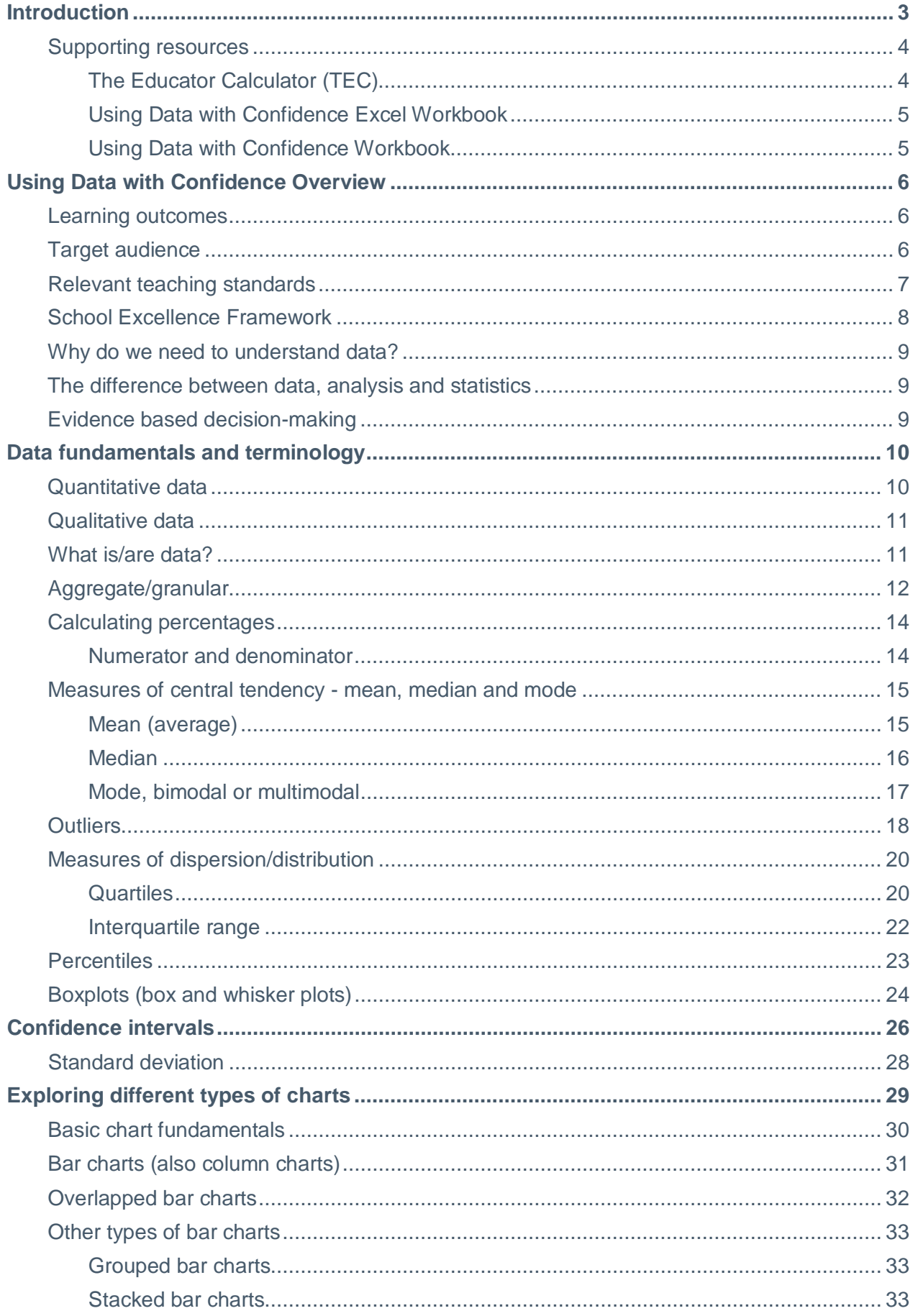

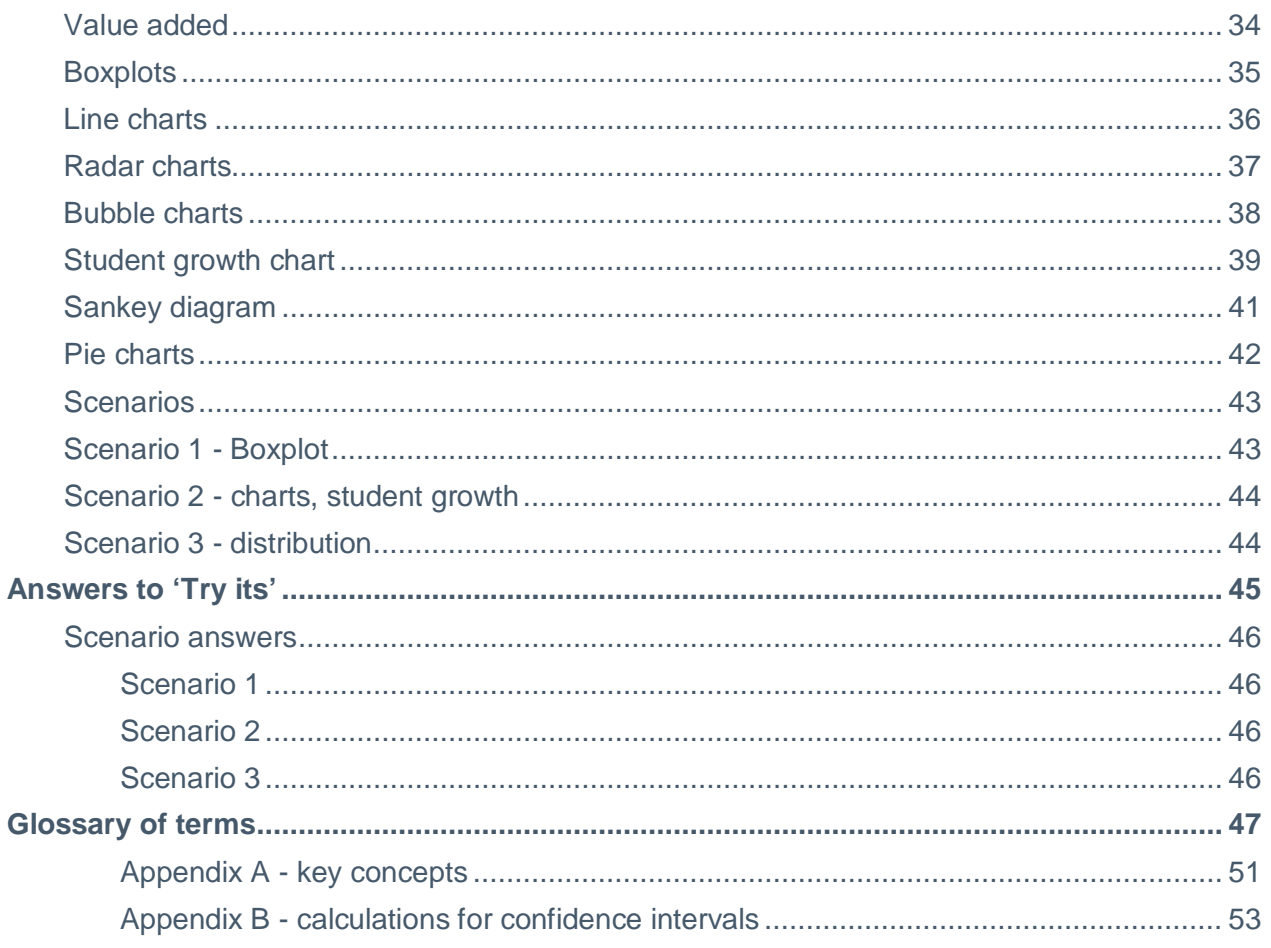

# <span id="page-3-0"></span>**Introduction**

Welcome to Using Data with Confidence, a suite of resources that will assist you to read, understand and interpret data.

The resources have predominantly been developed for school executives (for example Principals, Deputy Principals, Assistant Principals and Head Teachers); however it is also a valuable resource for anyone needing to understand the basics.

Each section within this manual is made up of multiple units. It is recommended that you work through each unit within the manual from start to finish, as each unit leads onto the next.

Each unit within sections 1-4 commence with an overview, followed by information boxes:

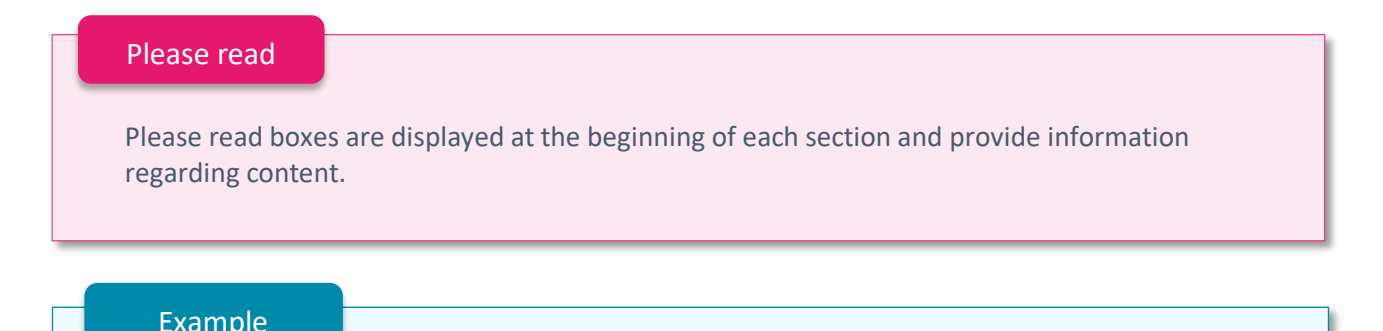

The example boxes provide information regarding calculations and provide you with an example as well as an Excel formula.

### Try it #

 Try it # boxes provide you with an exercise based on the current unit. Answers to these exercises can be found at the back of the manual.

### When do I...?

When do I...? boxes list suggestions as to when/why the unit may be relevant to you.

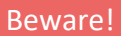

Beware! boxes advise you of any considerations or warnings that may be relevant.

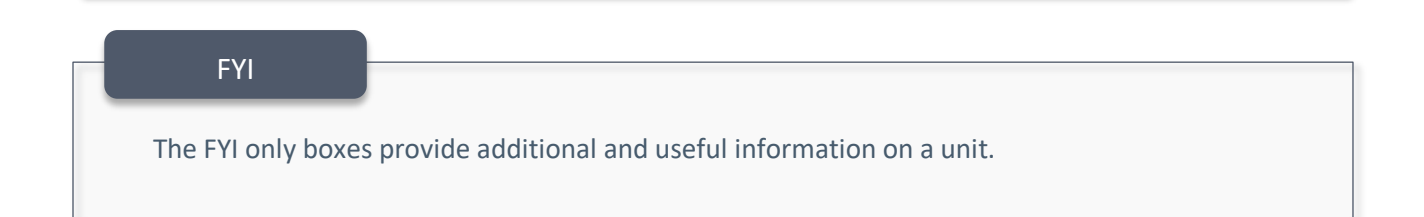

### <span id="page-4-0"></span>**Supporting resources**

There are a number of supporting resources available, to be used in conjunction with this manual:

### <span id="page-4-1"></span>**The Educator Calculator (TEC)**

TEC is a multipurpose calculator comprising of 7 tabs – **TEC 1** to **TEC 6** and **Boxplots comparisons**. Simply enter all the marks from tests or assessments into the TEC tabs and they will automatically calculate:

- number of values/ sum of values
- the mean, median and modes
- minimum and maximum
- variance
- standard deviation
- confidence interval amount and scale
- quartiles and interquartile range
- percentiles
- boxplots

The **Boxplot** tab displays **all** boxplots, enabling you to compare up to six sets of marks.

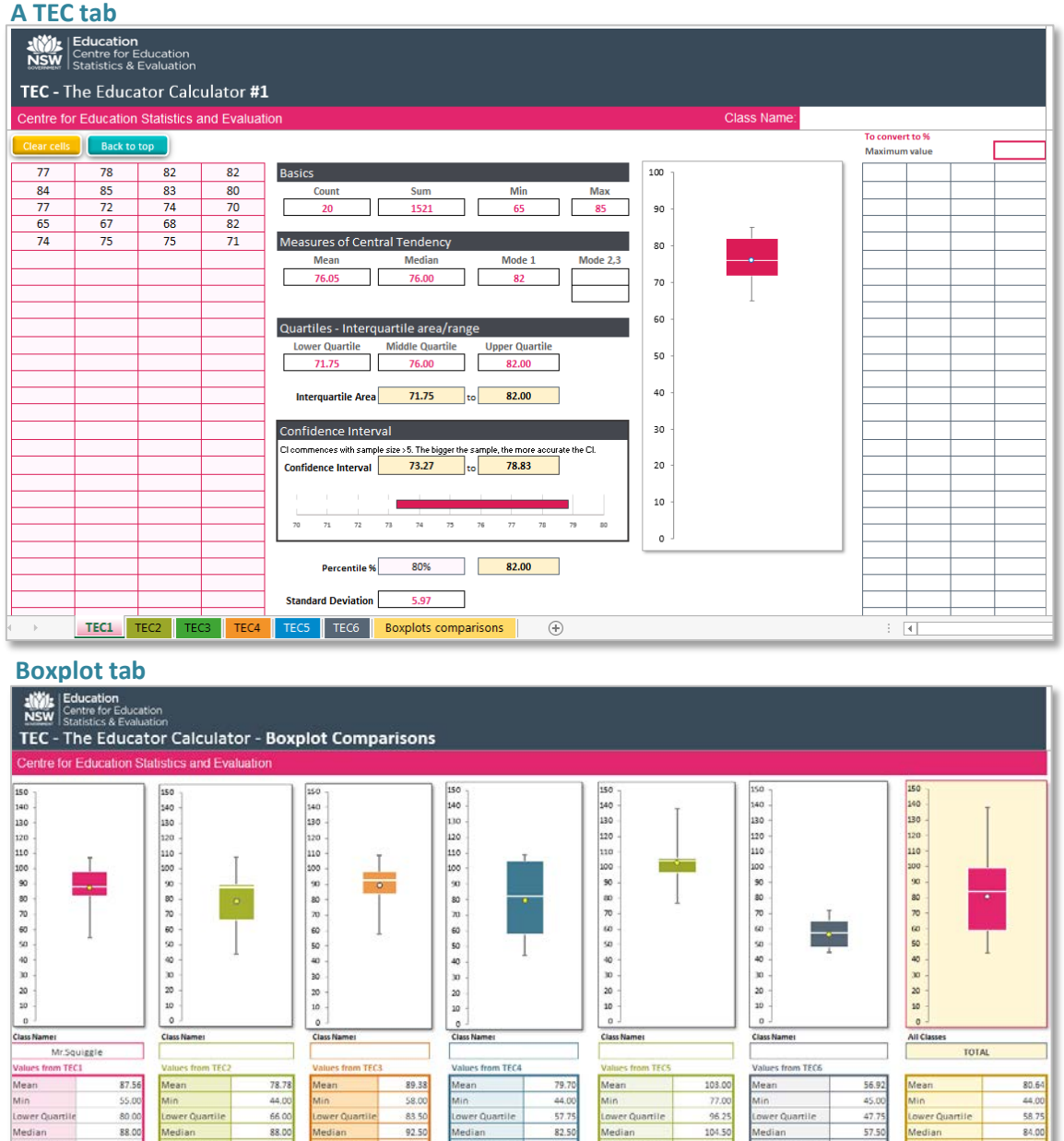

105.00 Upper Quartile<br>109.00 Max

109.00

106.25 Upp

**In values** 

No. values

### <span id="page-5-0"></span>**Using Data with Confidence Excel Workbook**

The Excel Workbook contains **9 tabs**. Each tab corresponds with units within this manual, and is where you enter Excel formulas.

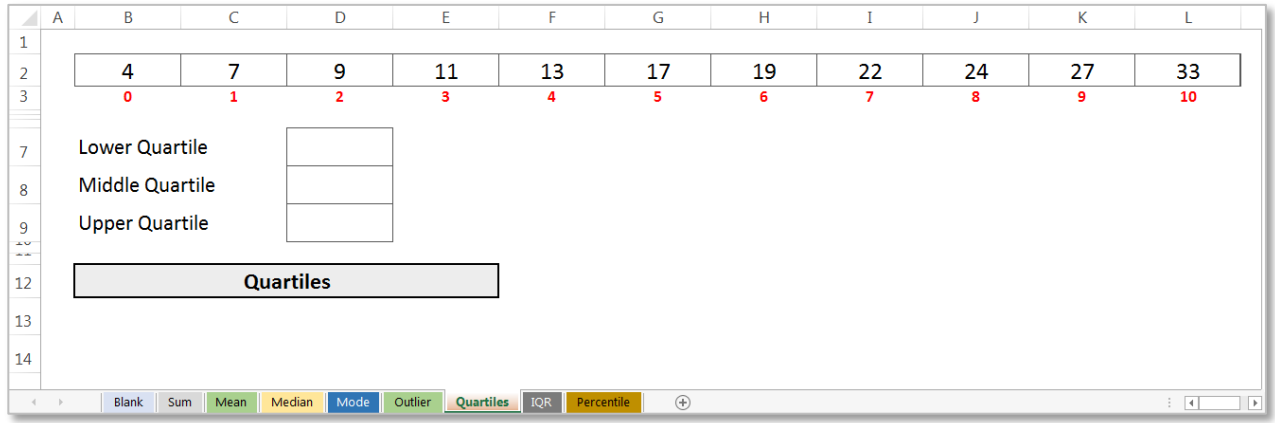

### <span id="page-5-1"></span>**Using Data with Confidence Workbook**

This booklet is used during face-to-face training and is useful for making notes on each unit within the workshop.

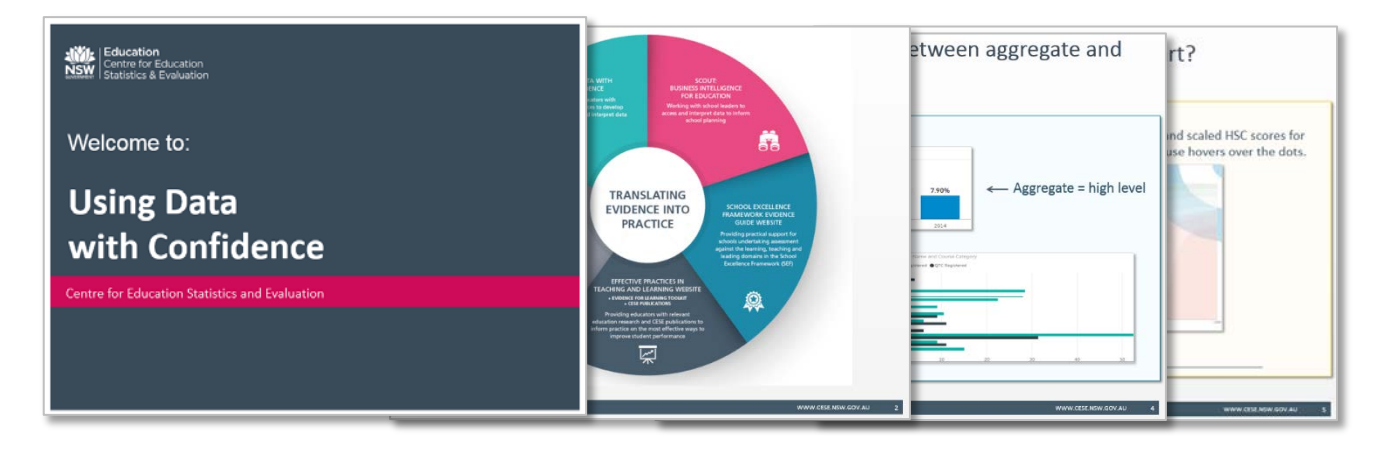

# <span id="page-6-0"></span>**Using Data with Confidence Overview**

### Please read

This section of the manual covers:

- learning outcomes
- target audience
- the School Excellence Framework
- the importance of understanding data
- the difference between data, information and statistics
- evidence based decision-making.

### <span id="page-6-1"></span>**Learning outcomes**

At the completion of all exercises within these resources, you will be able to:

- identify and describe basic data fundamentals and use correct terminology when interpreting information
- demonstrate an understanding and use of data literacy concepts such as value added and confidence intervals
- accurately read and interpret the information within a range of charts
- report on and apply the findings from information, using the correct terminology.

### <span id="page-6-2"></span>**Target audience**

The target audience for these resources is predominantly school executives, but they may also be relevant to teachers.

The Australian Professional Standards for Teachers comprise of four professional career stages:

- **1.** Graduate
- **2.** Proficient
- **3.** Highly Accomplished
- **4.** Lead.

For each of these career stages, focus areas provide further illustration of teaching knowledge, practice and professional engagement. Understanding and interpreting data play a significant role.

# <span id="page-7-0"></span>**Relevant teaching standards**

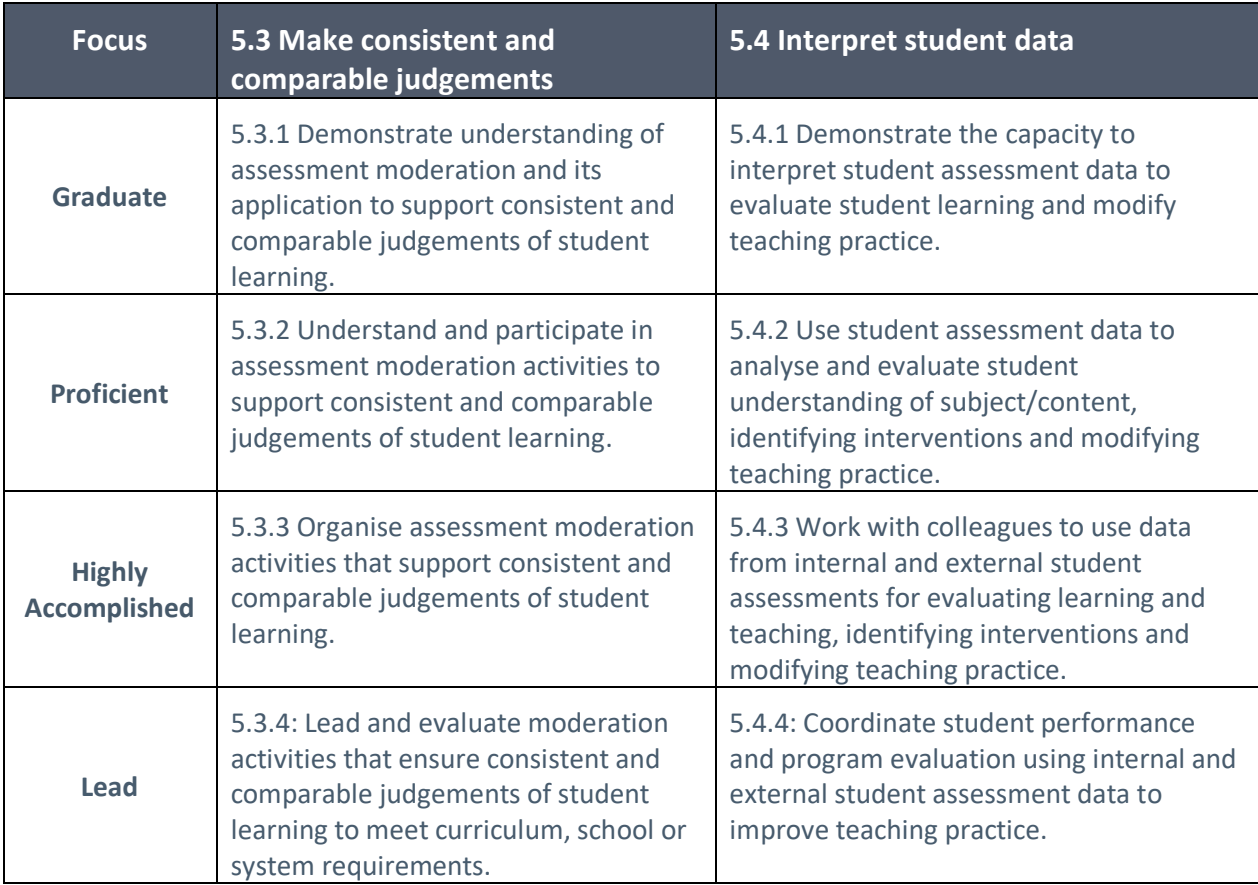

### <span id="page-8-0"></span>**School Excellence Framework**

In the Teaching Domain section within the School Excellence Framework, data skills and use are acknowledged as being an essential skill in:

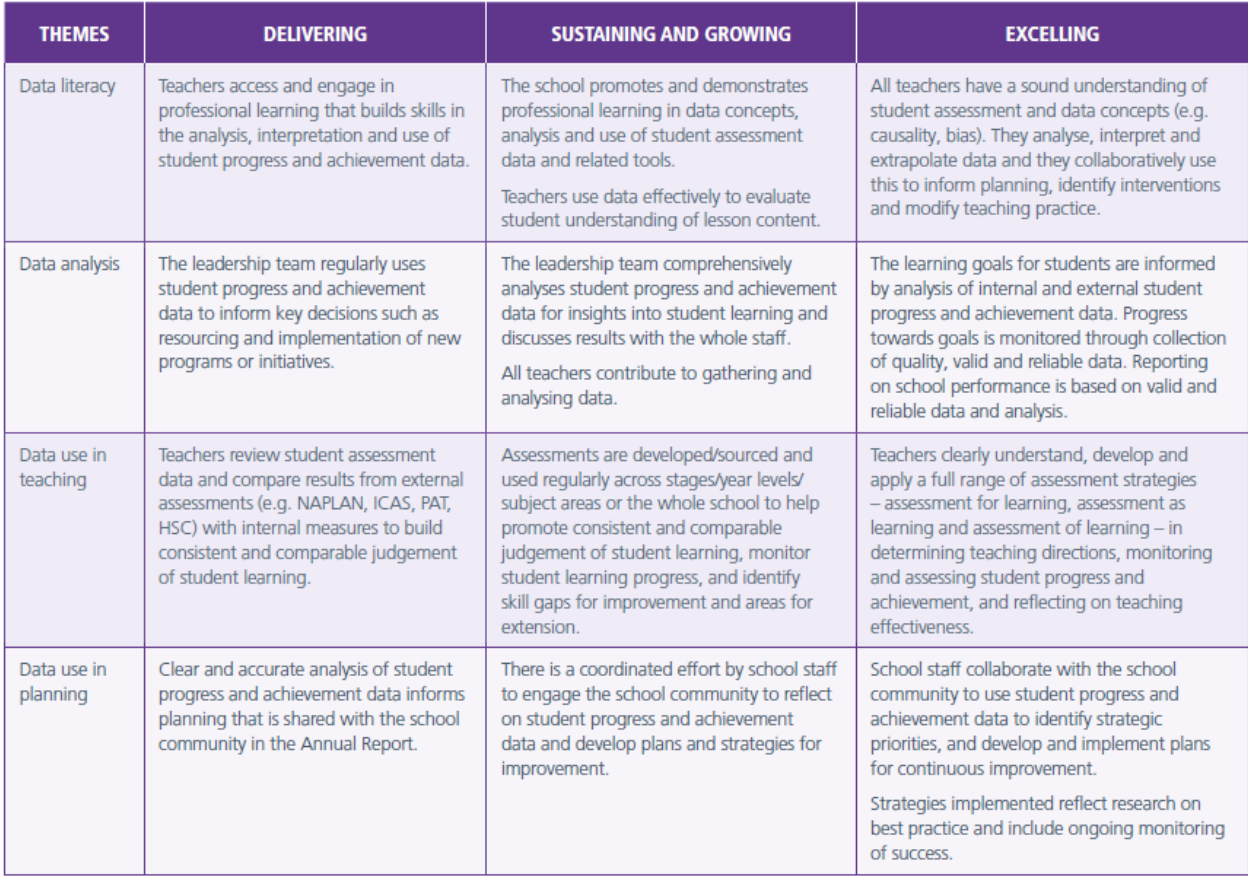

For more information about the School Excellence Framework V2 visit the [department's website.](https://education.nsw.gov.au/policy-library/related-documents/school-excellence-framework-version-2.pdf)

### <span id="page-9-0"></span>**Why do we need to understand data?**

We use and report on data in everyday life without necessarily realising it, for example when we ask: how much? How often? How little? If taken to the next level, the data can not only be reported on, but it can also be turned into information from which evidence based decisions can be made. But, data is useless without the skills to understand and interpret it!

In a school environment, when data has been effectively interpreted, the findings can assist with:

- the allocation of resources
- the implementation of support schemes for students
- increasing professional development for staff members
- improving student performance.

### <span id="page-9-1"></span>**The difference between data, analysis and statistics**

Raw data are the direct result of gathering observations and measurements. Data analysis is the process of synthesising and summarising data and turning it into meaningful information. Statistics are the results of the analysis of the data and are usually collated in tables, charts and reports. Statistics provide us with clear, objective, numerical data on important characteristics or performances.

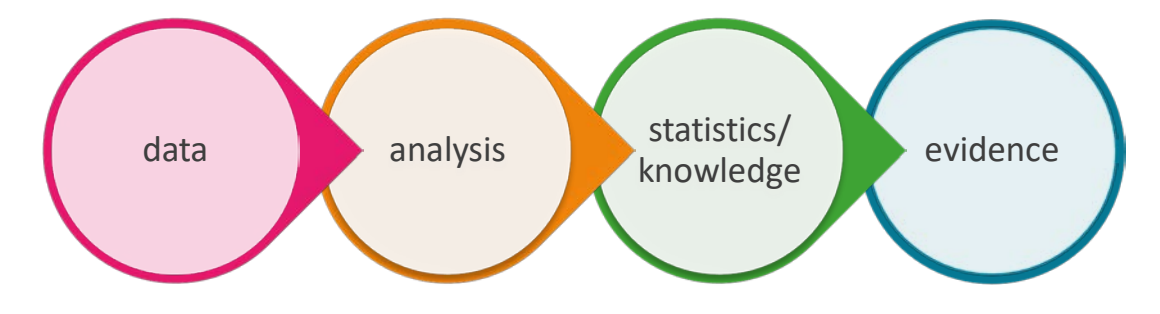

### <span id="page-9-2"></span>**Evidence based decision-making**

The evidence based decision-making process includes gathering data and processing the data into meaningful information and statistics, the interpretation of which builds knowledge and provides the basis for making informed decisions.

In order to make these well informed decisions about statistics, it is necessary to be equipped with the skills and knowledge to be able to read, understand, interpret and communicate statistical information. Therefore a level of statistical literacy is required.

# <span id="page-10-0"></span>**Data fundamentals and terminology**

### Please read

This section provides information about data fundamentals and terminology. The answers to all the exercises are at the back of the manual. Topics covered in this section are:

- the differences between qualitative and quantitative data
- an overview of data
- the differences between aggregate and granular charts
- using a numerator and denominator to calculate a percentage
- calculating measures of central tendency (mean, median and mode) and determining when to use them
- measures of dispersion / distribution (quartiles and interquartiles)
- percentiles and their use
- outliers, what to do with them and how to represent the data
- boxplot (box and whisker plots).

### <span id="page-10-1"></span>**Quantitative data**

Quantitative data is any information that can be reduced to a set of numbers, from which you can create averages, counts, percentages, differences or totals. The data represented within this manual is predominantly quantitative data. For more information, please refer to th[e Evidence Guide for School](https://education.nsw.gov.au/sef-evidence-guide/guidelines-for-using-data/intro-quantitative-data)  Excellence – [Quantitative Data.](https://education.nsw.gov.au/sef-evidence-guide/guidelines-for-using-data/intro-quantitative-data)

#### **Example:**

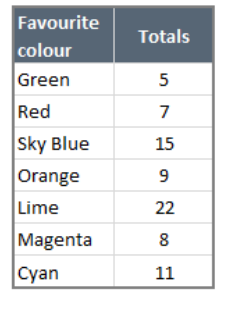

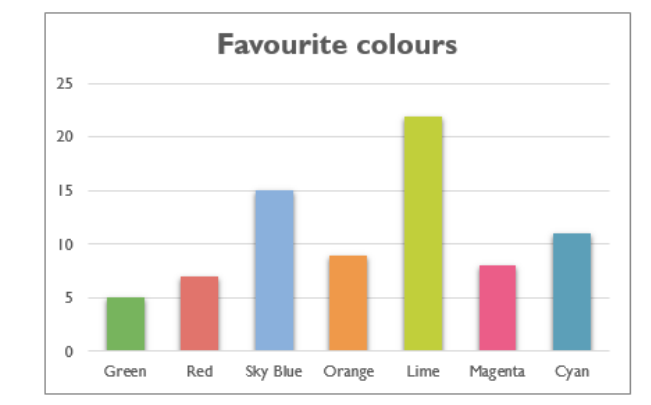

### <span id="page-11-0"></span>**Qualitative data**

Qualitative data tends to be a collection of thoughts, observations, feelings, opinions and/or experiences. It can be useful to answer questions about what, how and why rather than how many or how much. Sometimes, qualitative data can be turned into quantitative data by assigning numbers to categories, such as a ranking.

Qualitative data is not covered in great detail in this material. For more information, please refer to the [Evidence Guide for School Excellence –](https://education.nsw.gov.au/teaching-and-learning/school-excellence-and-accountability/sef-evidence-guide/guidelines-for-using-data/intro-qualitative-data) Qualitative Data.

### <span id="page-11-1"></span>**What is/are data?**

Data are measurements or observations that are collected as a source of information. There are many different types of data, and ways to represent it (such as charts and tables).

### **Data unit**

A data unit is a single entity (such as a student, staff member or school). It may also be referred to as a data record, case or a row.

### **Data item (variable)**

A data item is a characteristic of a data unit which can be measured or classified (such as gender or exam scores). It is also known as a variable, because the characteristics may vary (see quantitative data, page 9).

#### **Observation**

An observation is a data item that has been recorded about a data unit. Observations may be numeric or non-numeric, such as 23 or female.

#### **Dataset**

A dataset is a collection of all observations.

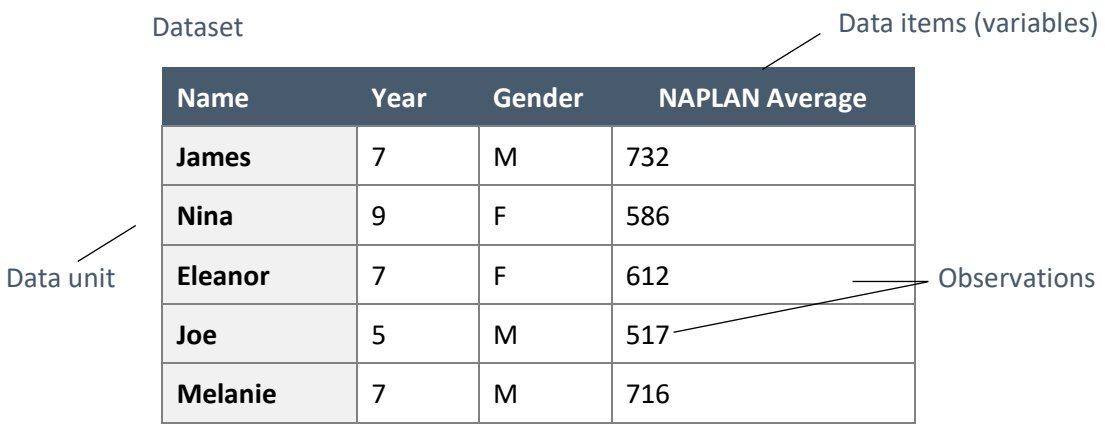

### <span id="page-12-0"></span>**Aggregate/granular**

**Aggregate** information or charts contain high-level information, summarised for groups of data units. They do not tend to reveal personally identifiable information, and may instead provide an overview of examination results, ages, value-added information or statistical information relating to communities.

**Granular** information or charts contain information of the individual level (for example students or staff) and often may include personally identifiable information such as names.

**Please note:** Privacy laws are in place to protect information about individuals. If you are unsure whether you can report on or share information, check first!

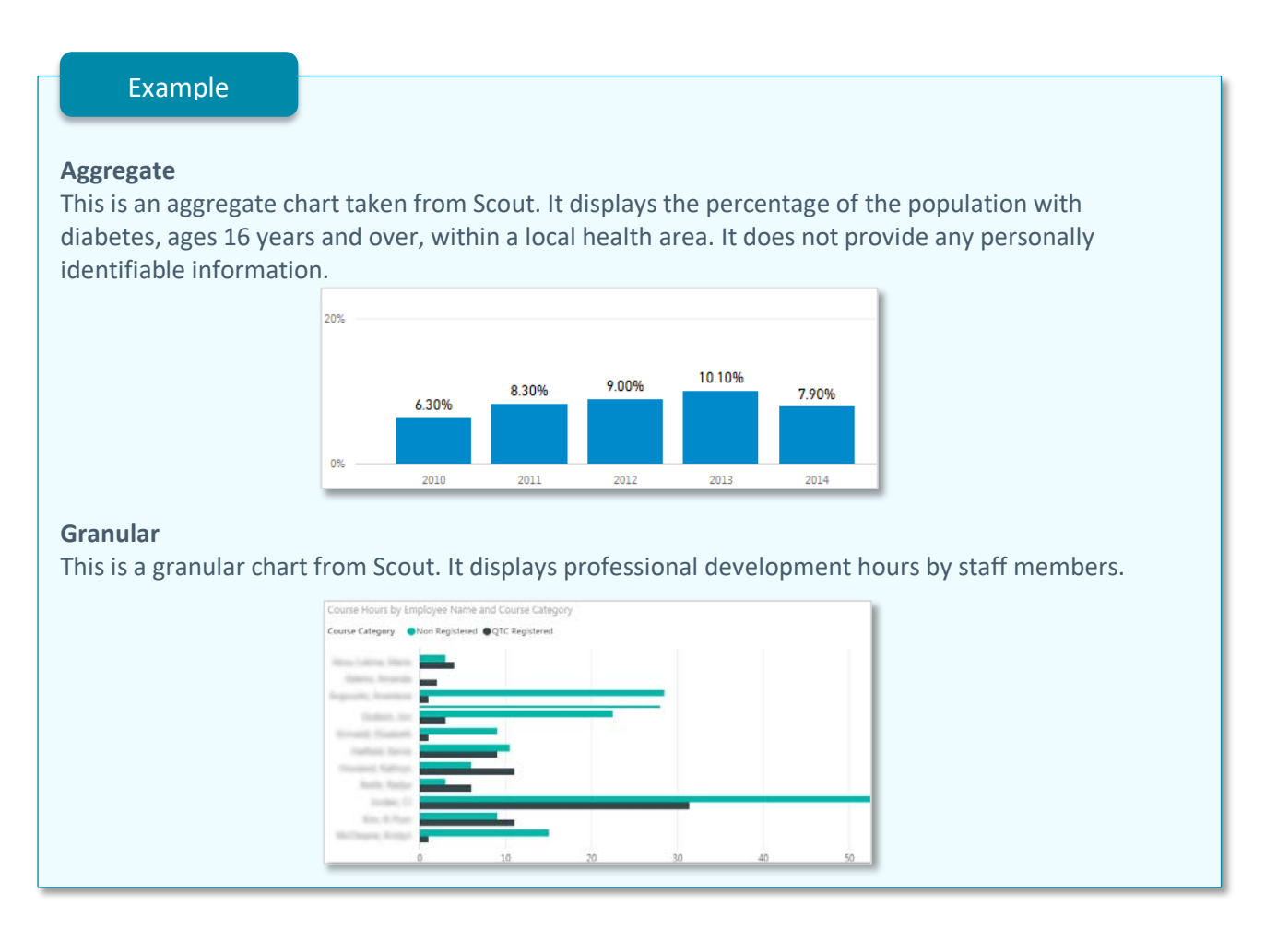

### Try it #1

Dot points within this chart represent the average NAPLAN and scaled HSC scores for individual students. Student names are visible when the mouse hovers over the dots. Is this a granular or aggregate chart?

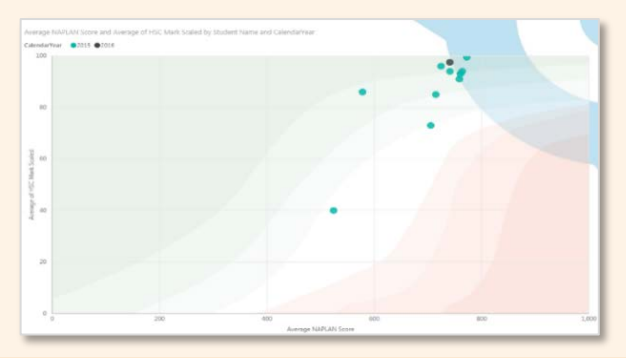

**Answers** [to 'Try its'](#page-45-0)

### When do I…?

…use aggregate or granular charts?

- Granular information/ charts can be used to display information regarding individuals, such as total staff development hours, student grades or which subjects teachers are accredited to teach.
- Aggregate information/ charts are used for high-level information, such as community data, school enrolment numbers or percentage of students achieving at or above national minimum standards.

### <span id="page-14-0"></span>**Calculating percentages**

A percentage (%) is a way to express a number as part of a total (for example, 60% of students achieved band 5). To calculate a percentage, the formula must contain a numerator and a denominator.

### <span id="page-14-1"></span>**Numerator and denominator**

The numerator is the top number in a fraction, and the denominator is the bottom number.

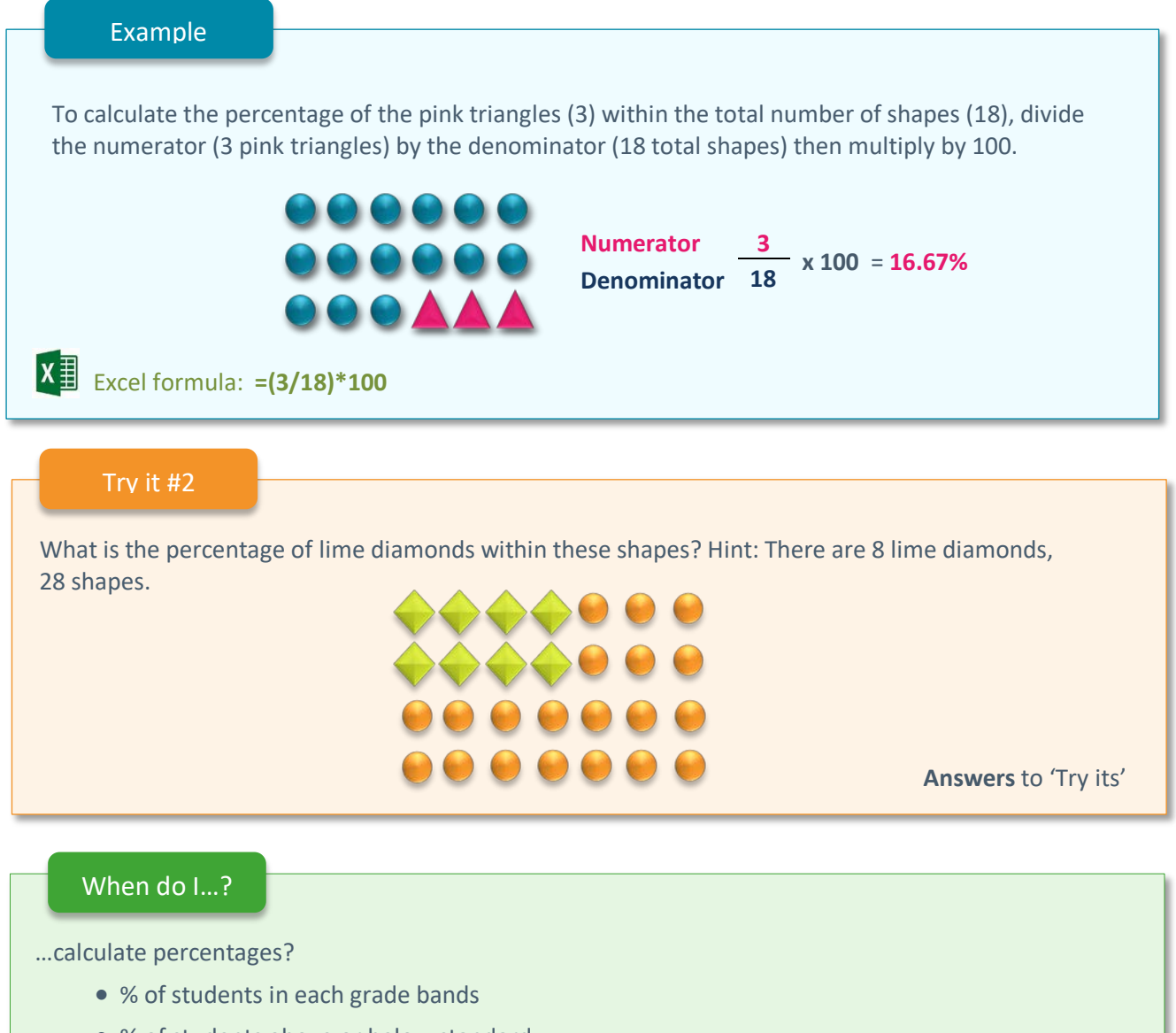

- % of students above or below standard
- % of students with English as an additional language or dialect (EAL/D) background
- % of school funds spent on professional learning.

#### Beware!

Beware of interpreting differences in percentages, especially changes in percentages over time when the denominator is small (<20), as the sample size may be too small to give an accurate representation of the data.

### <span id="page-15-0"></span>**Measures of central tendency - mean, median and mode**

A measure of central tendency is a central value within a group of numbers. Several statistics can be used to represent the central values; the most common are mean, median and mode.

### <span id="page-15-1"></span>**Mean (average)**

The mean is the most common measure of central tendency and the one that can be mathematically calculated. It is the average of a group of numbers.

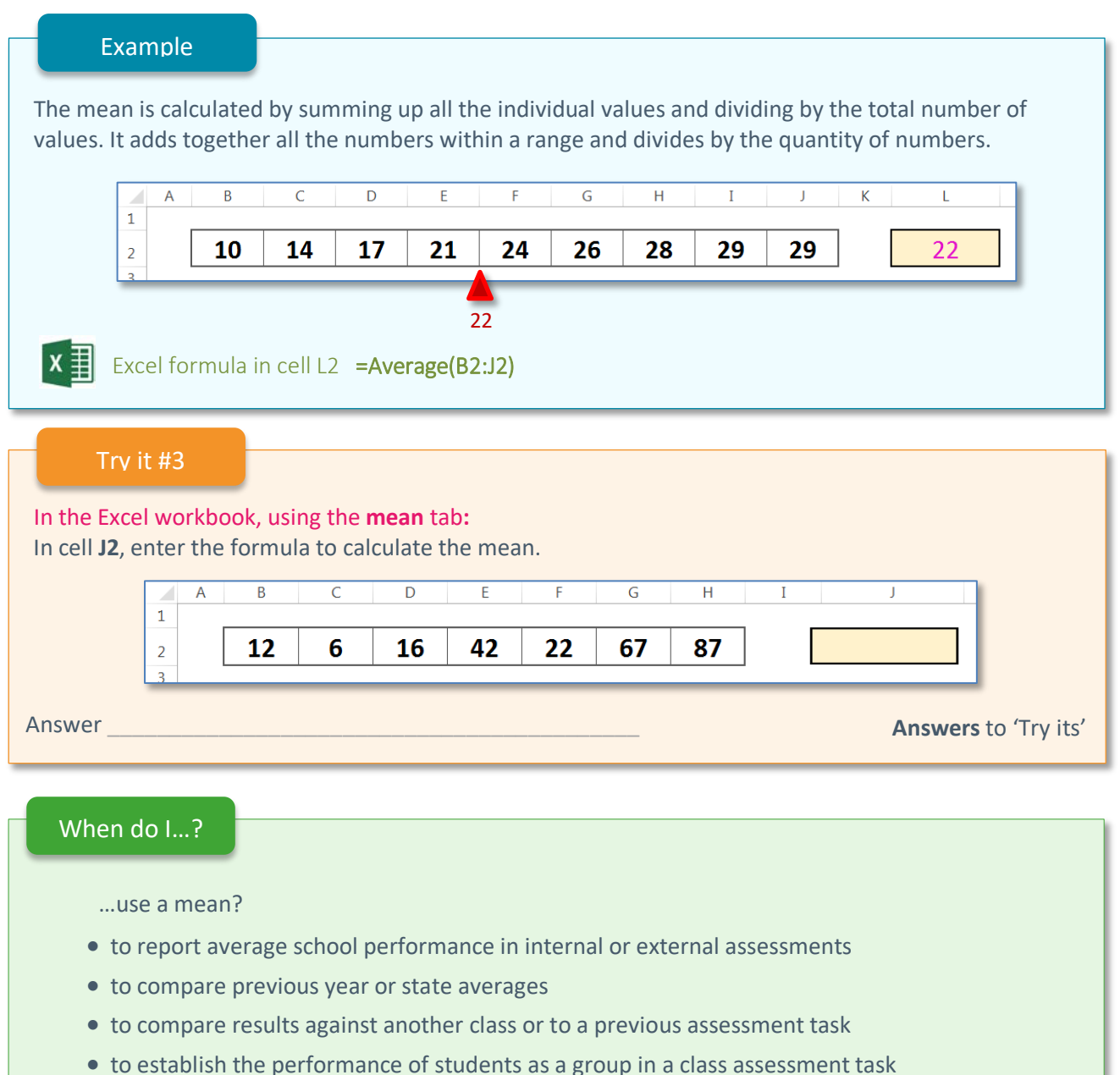

- 
- to examine trends over time in external testing, such as NAPLAN.

#### Beware!

• The mean includes every value in the distribution and is therefore influenced by outliers.

• The mean in isolation does not account for the distribution or variance of student performance.

### <span id="page-16-0"></span>**Median**

The median number is the middle value of a list of numbers. It divides the distribution in halves; half of the numbers are above the median and half are below it. The median is also known as the 50th percentile.

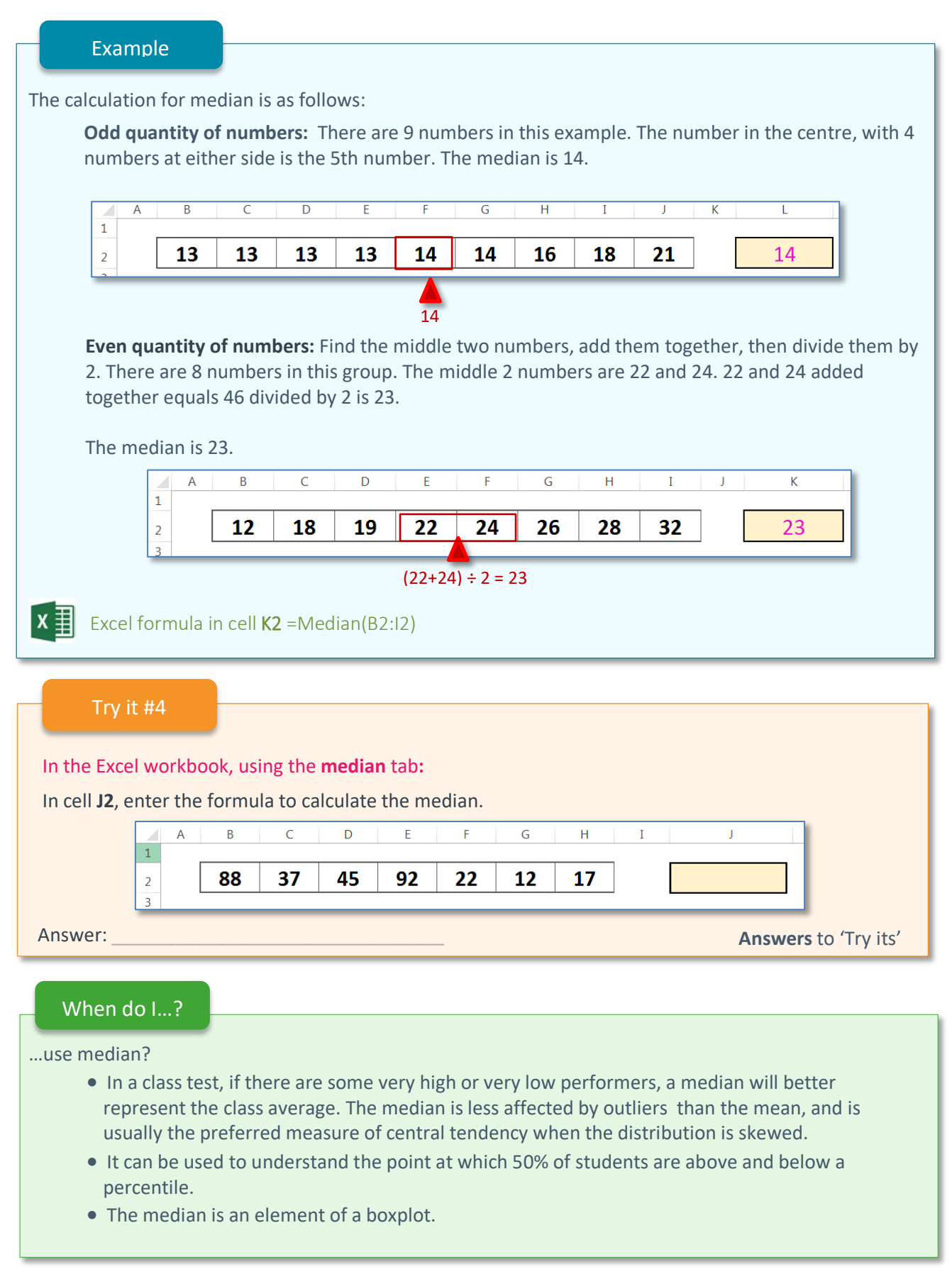

### <span id="page-17-0"></span>**Mode, bimodal or multimodal**

The mode is the value that appears most frequently within a set of numbers. If two or more sets of numbers appear with the same frequency within a set, this is called bimodal or multimodal.

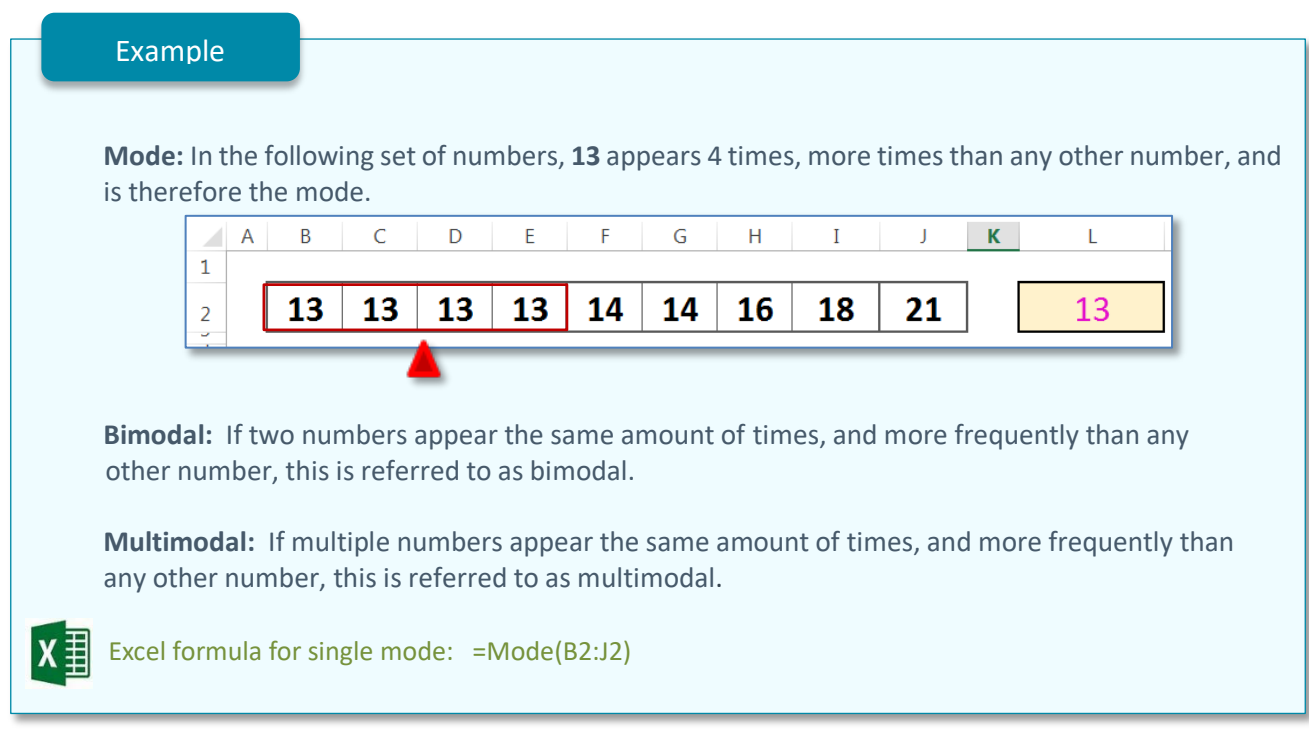

### Try it #5

In the Excel workbook, using the **mode** tab:

In cell **Q2**, enter the formula to calculate the mode.

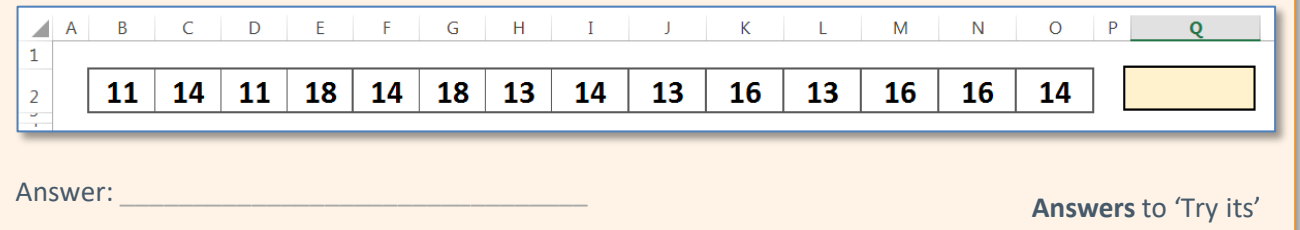

### When do I...?

…use mode, bimodal or multimodal?

- If your mode represents a large proportion of cases (for example, 12 times in 20), this would indicate that the assessment does not discriminate well between student achievement of learning outcomes.
- If the mode is apparent at either end of the assessment scale, this would suggest lack of differentiation between the students. The assessment may be too easy or too difficult.

### <span id="page-18-0"></span>**Outliers**

Outliers are extreme values that are notably different from the rest of the data. It is important to detect outliers because they can significantly alter the results of the data analysis. The mean is more sensitive to the existence of outliers than the median or mode.

12 students who participated in the regional 200m under 15's running finals had their times recorded. There is an outlier amongst the figures. One student (Trevor) completed the race in 82 seconds, all other recorded times were less than 30 seconds.

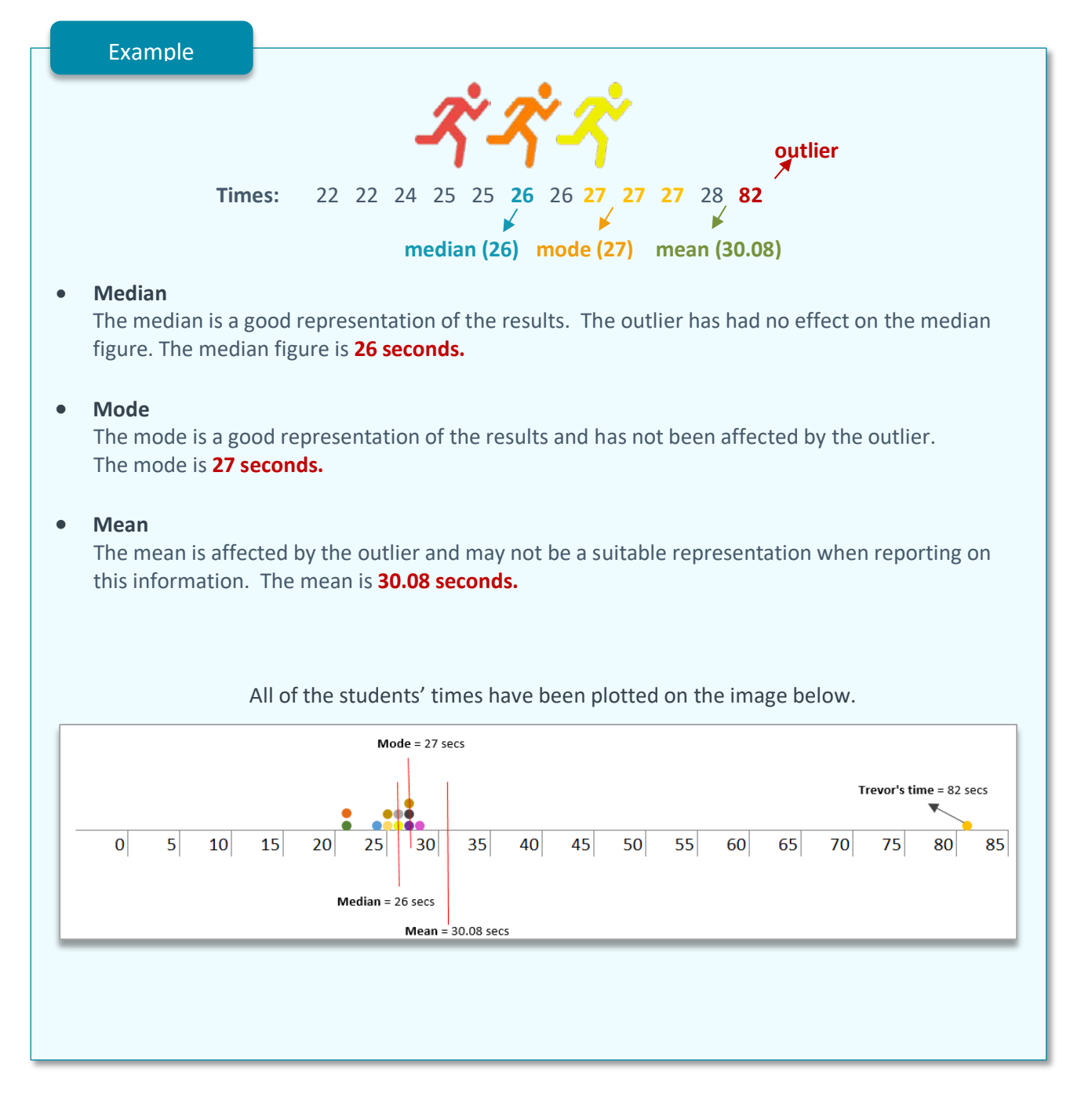

### Try it #6

12 students were asked to guess the number of marbles within a glass jar. The actual number of marbles within the jar was 114.

Their responses are shown at below. There are 2 obvious outliers amongst the guesses.

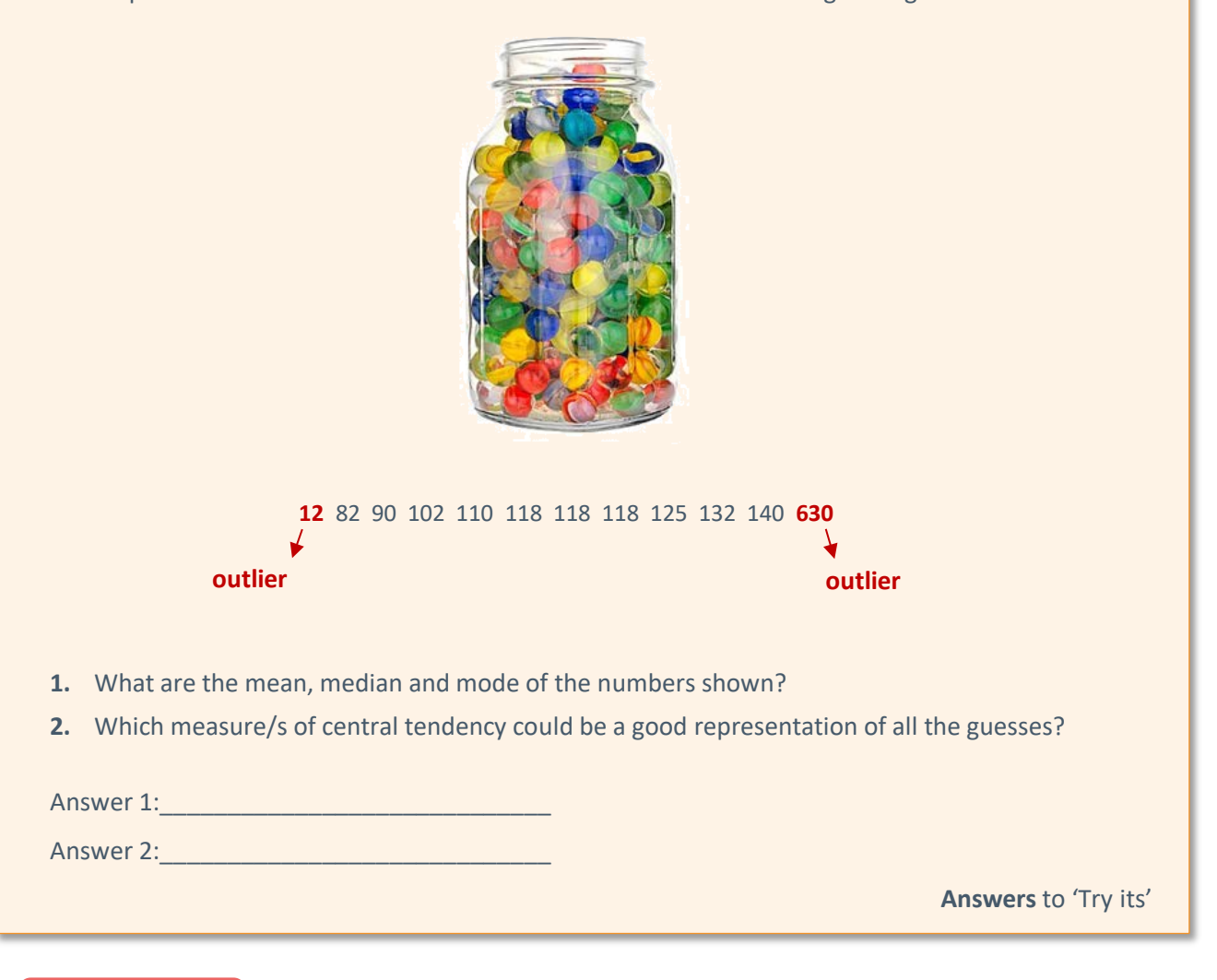

#### Beware!

As a rule, outliers that are accurate should be kept within the dataset and not removed. You should always clarify whether the outlier is an accurate representation or if it is an error, such as a typing error. If it is an error, endeavour to find the correct information and change it.

You should mention any outliers when reporting on statistics. Only in extreme cases should the outliers be removed.

### <span id="page-20-0"></span>**Measures of dispersion/distribution**

### <span id="page-20-1"></span>**Quartiles**

Quartiles are the cuts that divide a group of numbers into 4 quarters of equal size.

- **lower quartile:** the 25th percentile (the cut at 25% of the set of values)
- **middle quartile** (median): the 50th percentile (the cut at 50% of the set of values)
- **upper quartile:** the 75th percentile (the cut at 75% of the set of values)

### Example

There are **3** quartiles; they are the points at which values are cut into four quarters.

When calculating quartiles, a formula called (**N-1) basis** is used. **N** is the count of values, **-1** takes into account the fact that the ranking starts at zero.

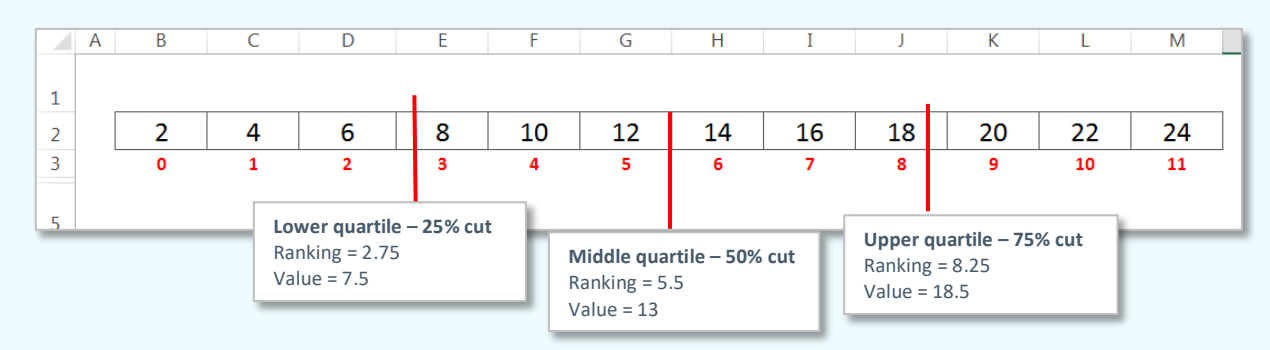

In the image above, there are **12** values ranging from **2** to **24**. Each value is in ascending order and has been given a ranking, commencing at **0** (red values).

### **Calculating lower quartile (quartile 1)**

The lower quartile makes the cut at the 25% mark of the rankings, to split first and second quarters.

The total count of values **(N)** is **12,** the **N-1 basis** formula means we need to deduct **1** from **12, = 11.**

The cut point for the lower quartile is **25%**. Therefore **25%** x **11** = **2.75.**

The value that aligns with the ranking point of **2.75** is **7.5.** This is the lower quartile value.

 $X \equiv$  Excel formula for **lower quartile**: = Quartile(B2:M2,1)

### **Calculating middle quartile (quartile 2)**

The middle quartile is also the median, so you could use the =Median() function, otherwise the formula without Excel would be  $50\%$  x (N-1) which equates to  $50\%$  x 11 = 5.5. The value crossing the 5.5 ranking mark is **13.**

Excel formula for **middle quartile**: =Quartile(B2:M2,2) OR =Median(B2:M2)

### **Calculating Quartile 3 (Upper Quartile)**

The upper quartile formula without excel would be 75% x (N-1) which equates to 75% x 11 = **8.25**. The value crossing the **8.25** ranking mark is **18.5**.

Excel formula for **upper quartile**: =Quartile(B2:M2,3)

Try it #7 In the Excel workbook, open the **quartiles** tab: In cells D5, D6 and D7, enter the formula to calculate the quartiles.  $\overline{A}$  $\overline{B}$  $\overline{C}$  $\overline{D}$  $\overline{\mathsf{E}}$  $\overline{\mathsf{F}}$  $\overline{\mathsf{G}}$  $\overline{H}$  $\overline{I}$  $\overline{\mathbf{J}}$  $\overline{\mathsf{K}}$  $\mathbf{L}$ ◢  $\bar{1}$  $\overline{9}$ 19  $24$ 27  $\overline{2}$ 4  $\overline{7}$ 11  $13<sup>°</sup>$ 17 22 33  $\overline{3}$  $\overline{\bullet}$  $\overline{\mathbf{1}}$  $\overline{2}$  $\overline{\mathbf{3}}$  $\overline{4}$ Ī 5  $\overline{10}$  $\overline{6}$  $\overline{\mathbf{g}}$  $\overline{9}$  $\overline{4}$  $\overline{\mathbf{5}}$  $\overline{6}$ **Lower Quartile**  $\overline{7}$ Middle Quartile 8 **Upper Quartile**  $\ddot{q}$ Answer: **Answers** [to 'Try its'](#page-45-0) When do I…? …use quartiles? Quartiles are:

- included in boxplot charts
- often used to group students by socioeconomic status, for example using the Index of Community Socio-Educational Advantage (ICESEA) or Family Occupation and Education Index (FOEI).
- displayed within SMART Student Growth for NAPLAN charts.

### <span id="page-22-0"></span>**Interquartile range**

The interquartile range represents the range from the lower quartile (25th percentile) to the upper Quartile (75th percentile). This is the middle 50% of a set of data.

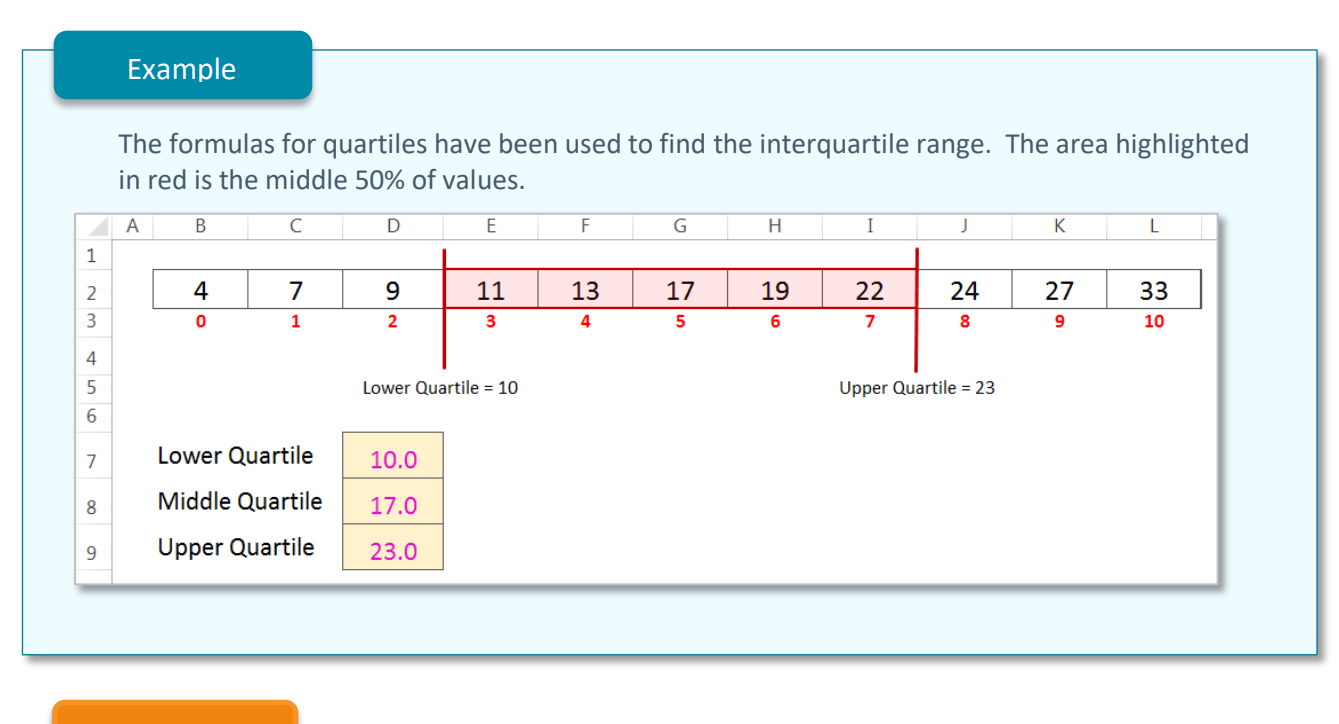

### Try it #8

#### In the Excel workbook, use the **IQR** tab**:**

In cells D5, D6 and D7 enter the formulas to calculate the quartiles and highlight the interquartile range on the image below.

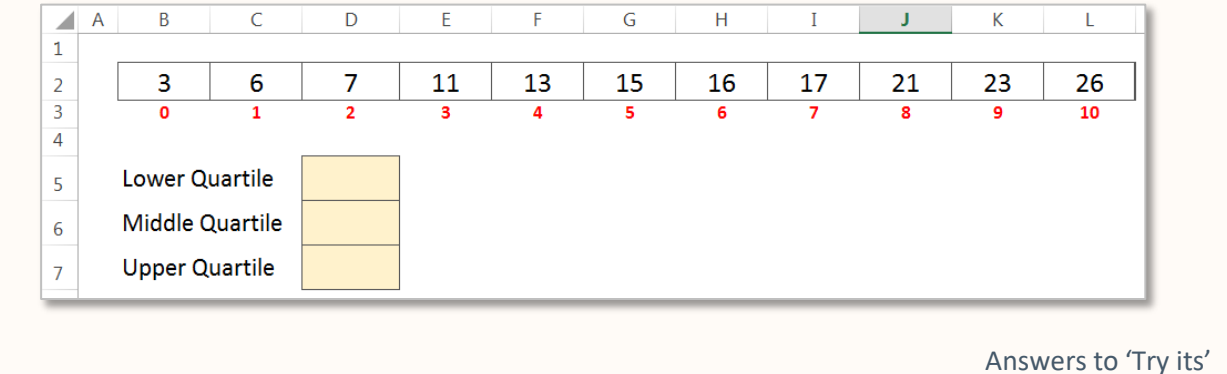

### When do I…?

…use an interquartile range?

- to give a more realistic representation of spread of performance than minimum or maximum (as they are not affected by outliers).
- within boxplots
- to determine where the middle 50% of students perform in an assessment task.

### <span id="page-23-0"></span>**Percentiles**

A percentile is the value below which a percentage of data falls, for example, 90% of values fall below the 90th percentile. The values that are above the 90th percentile are the top 10% of values.

As with quartiles, the **N-1 basis** formula should be used. Each value is given a ranking from lowest to highest, commencing at 0. **N** is the count of values, **-1** indicates the commencement of ranking.

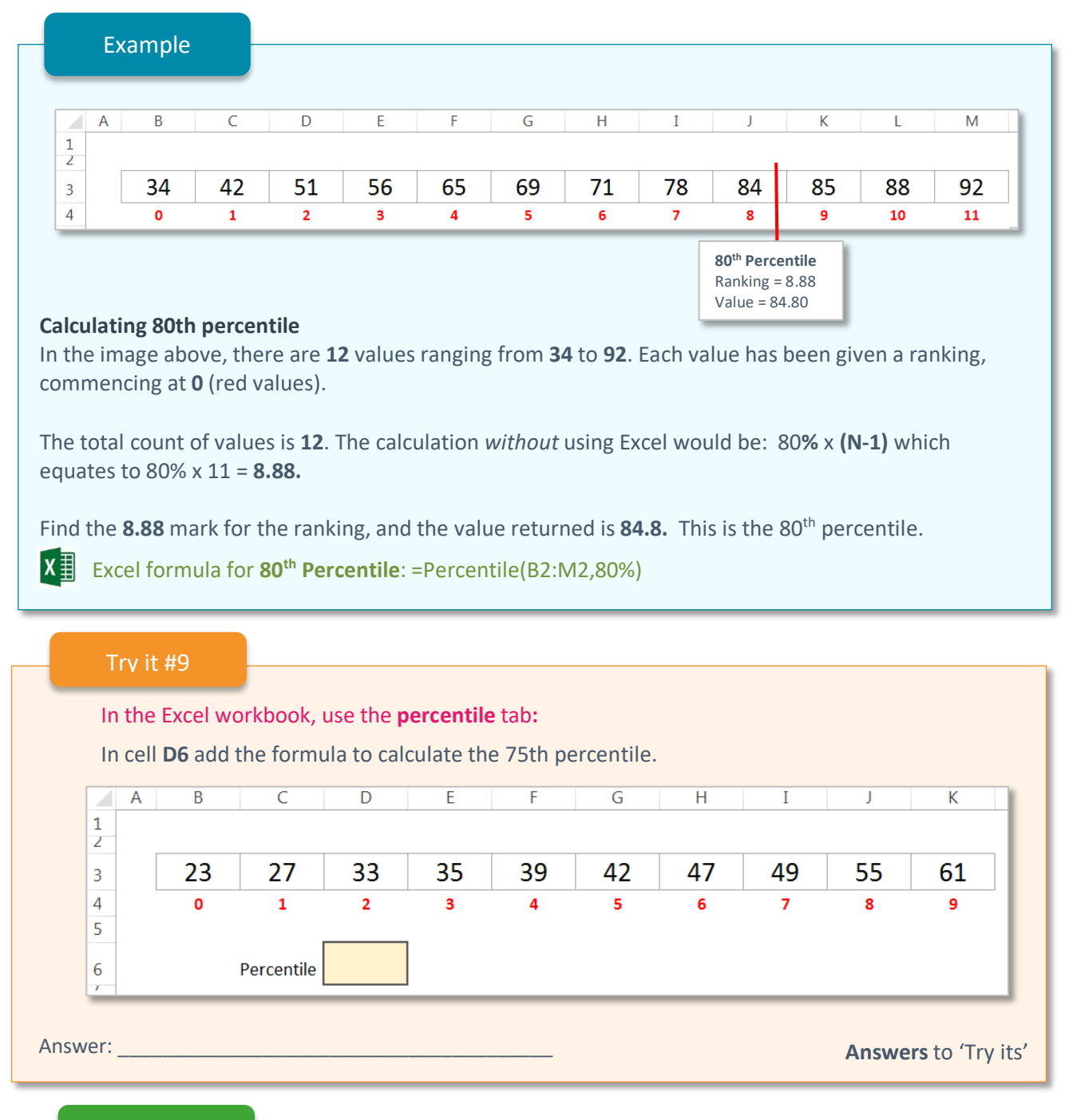

### When do I…?

…use percentiles?

- To ascertain which students are below or above a certain percentage.
- can be used to map student performance.

### <span id="page-24-0"></span>**Boxplots (box and whisker plots)**

Boxplots provide a very clear representation of elements covered in this manual. They display the mean, median, quartiles, interquartile range, minimum and maximum.

There are different types of boxplots; the image below is just one example. Sometimes boxplots may use the 10th and 90th percentile instead of minimum and maximum.

For further information about boxplots, please refer to boxplot charts.

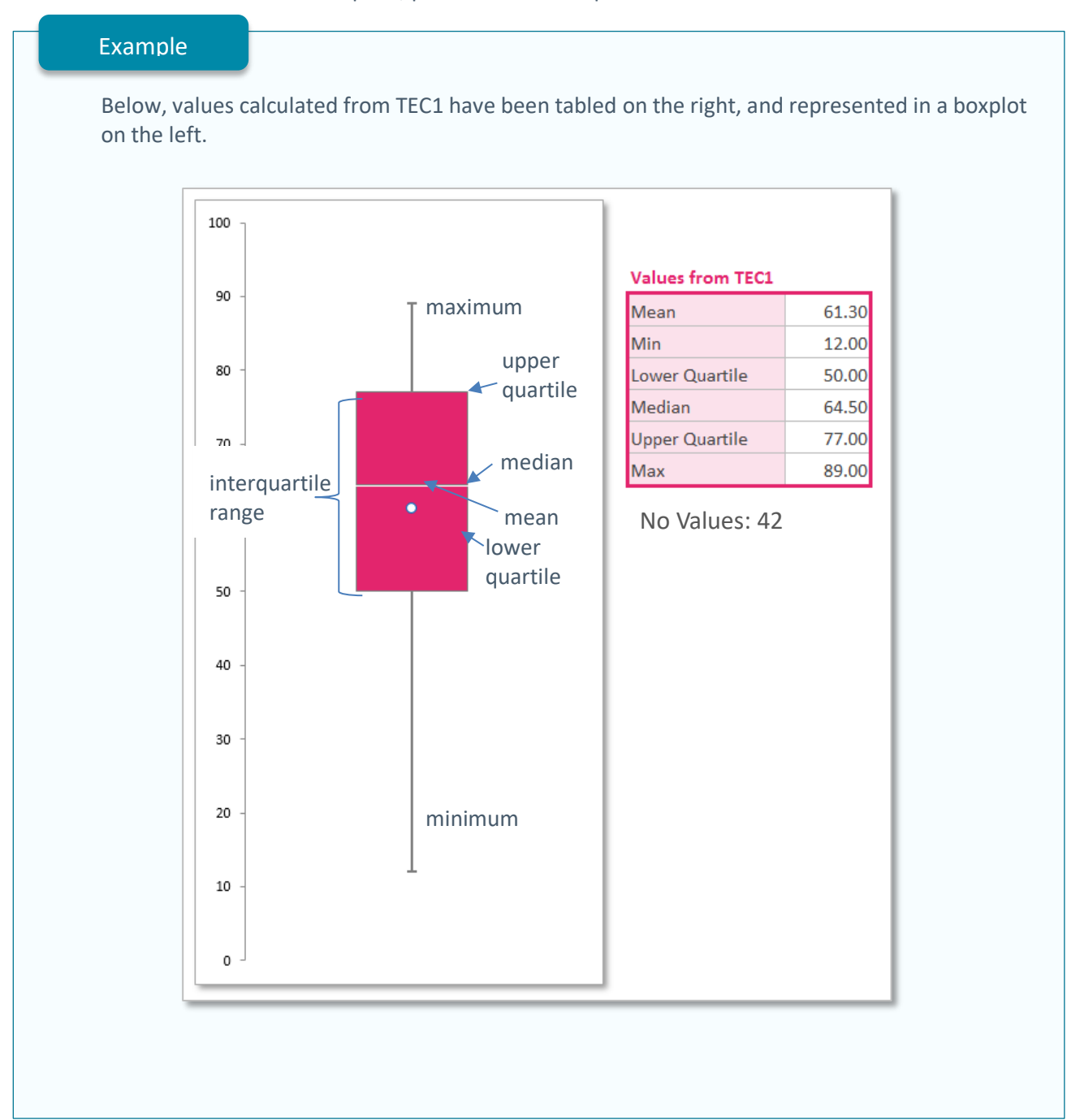

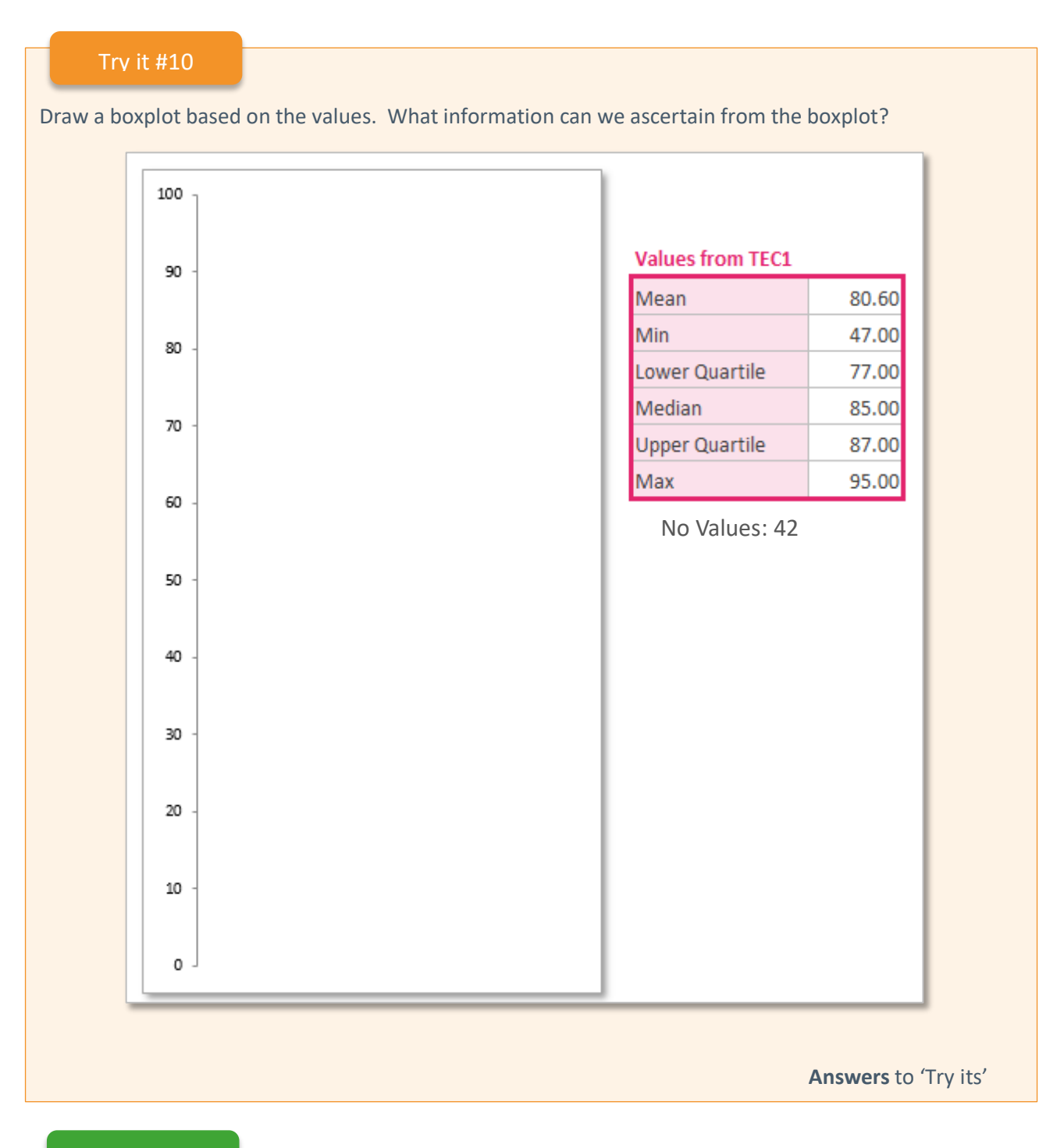

### When do I…?

**…**use boxplots?

- Boxplot charts are used within Scout to represent HSC results for a range of key learning areas. Refer to boxplot charts to see an example of boxplots within an HSC report. The report incorporates all of the information we have covered in this section.
- Boxplots are a really useful way of displaying information on student achievement, as they show many calculations at a glance.

# <span id="page-26-0"></span>**Confidence intervals**

### Please read

A confidence interval is the range of values surrounding an estimate or statistic within which we are fairly confident the true value lies. It describes the uncertainty associated with knowing what the actual mean is, especially when taking into account many variables, such as:

- teacher's judgement on the day of marking
- students not performing well that day due to illness
- students performing particularly well that day, above their usual standard
- broken air-conditioning unit, causing uncomfortable conditions
- maintenance workers making a lot of noise outside the hall in which the exam was taking place, causing disruption.

**Important:** when calculating the average for a group of students, the average (mean) may be 85.41 but the confidence interval indicates the range in which the average might vary if we re-tested the students several times over a period of time, or the range in which it might vary from year to year with different groups of students. In the following example, the confidence interval is between 82.01 and 88.80.

#### **T-distribution figure**

TEC calculates the confidence interval using a t-distribution figure of 95% (the most commonly used percentage). Using this, we can say we are 95% confident that the true average falls between 82.01 and 88.80.

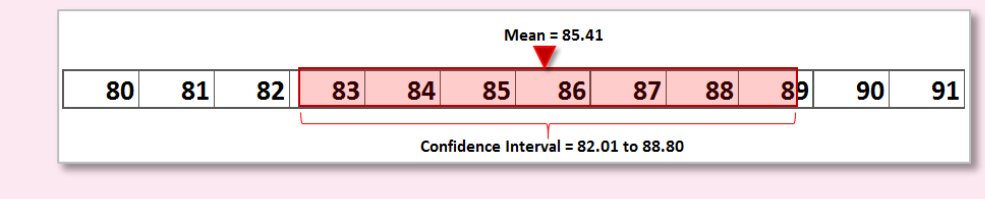

Another way of representing the confidence interval is using a bell curve:

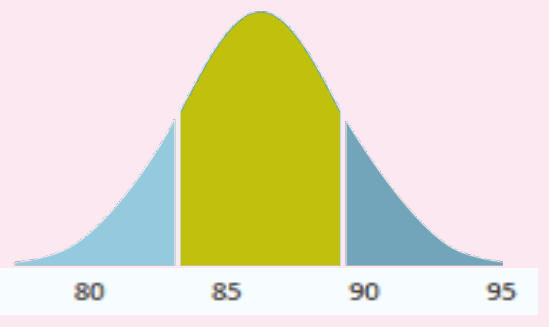

A confidence interval is calculated using multiple steps, including (but not limited to) the calculation of:

- variance
- standard deviation
- square root of number of values
- standard error.

The calculations are shown in Appendix C at the end of this manual.

### Try it #11

Enter the following information into TEC1 tab.

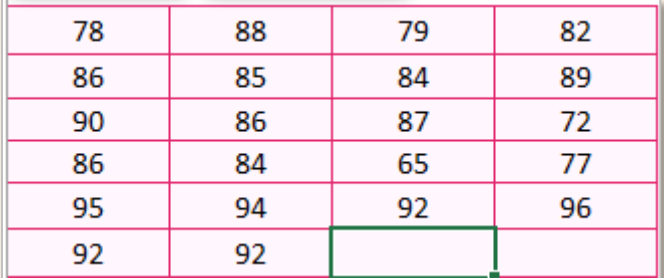

 $\overline{\phantom{a}}$  ,  $\overline{\phantom{a}}$  ,  $\overline{\phantom{a}}$  $\overline{\phantom{a}}$  ,  $\overline{\phantom{a}}$  ,  $\overline{\phantom{a}}$  $\overline{\phantom{a}}$  ,  $\overline{\phantom{a}}$  ,  $\overline{\phantom{a}}$ 

#### **What is the:**

- mean, median and mode?
- confidence interval range?
- Interquartile range?
- standard deviation?

Using the boxplot tab, what does the boxplot tell you about the range of marks?

[Answers to 'Try its'](#page-45-0)

### When do I...?

…use confidence intervals?

- collation of quantitative survey data of specific groups of parents, students or teachers within your school
- collective value added growth of students from one standardised task to another. This will allow you to measure impact of practice across a number of years.
- value added chart within Scout estimates of a school's contribution to student growth, reported with confidence intervals:

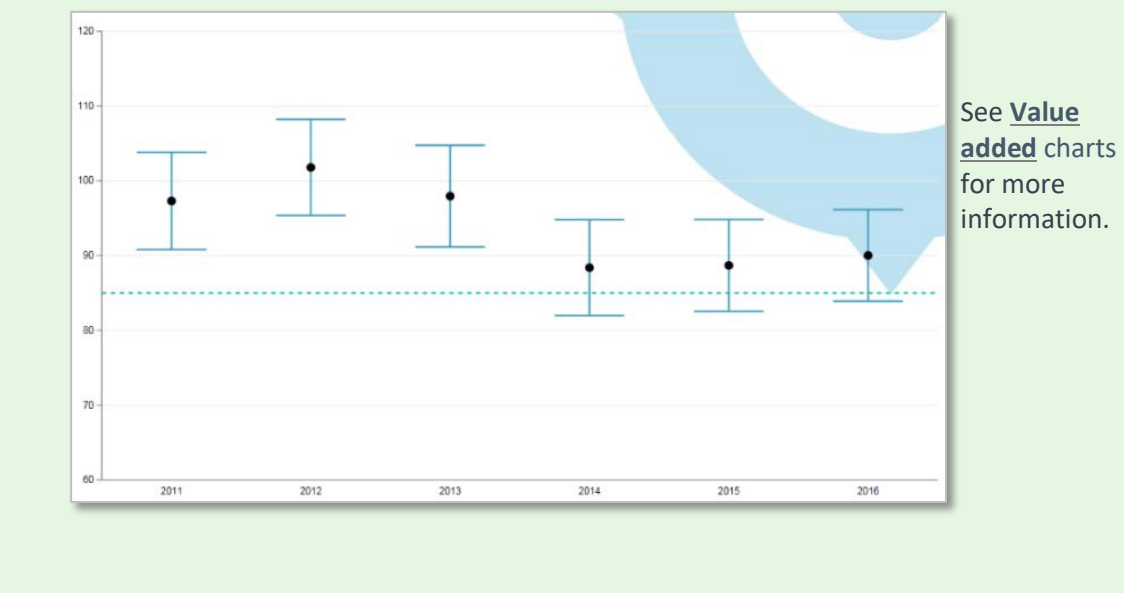

### <span id="page-28-0"></span>**Standard deviation**

Standard deviation is a measure surrounding the mean in which the true average is likely to sit. It is a component within the calculation process for confidence intervals, but can also be used as a stand-alone measure. It does not have the same level of accuracy or certainty as that of a confidence interval.

A low standard deviation indicates that the range is close to the estimated average. A high standard deviation indicates a wider spread. For example, if an average is 35 and the standard deviation is 7, the range of the standard deviation would be split evenly across the average – from **31.5** to **38.5**

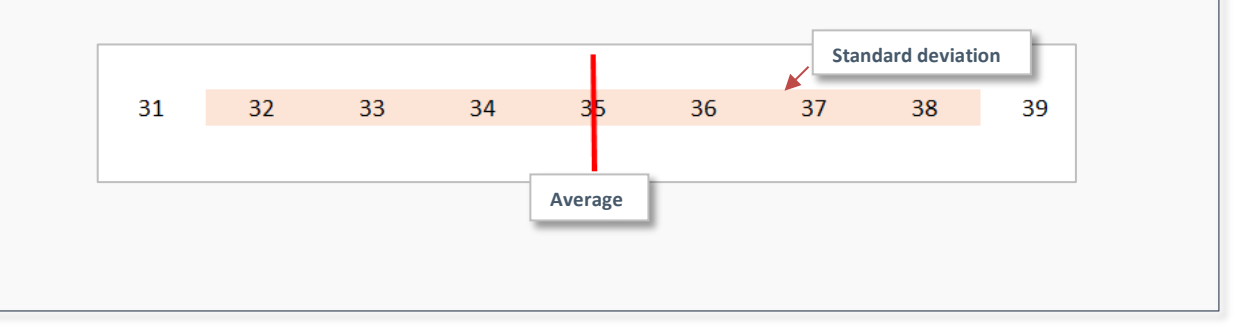

# <span id="page-29-0"></span>**Exploring different types of charts**

### Please read

The following section provides an overview of different types of charts. Each chart provides information about when it could be used, how to interpret it, how to report on and plan with it and how it could be misinterpreted.

The section commences with basic charts fundamentals, followed by a range of charts that have been selected from Scout, Tell Them From Me and SMART. They are:

- bar charts
	- <sup>o</sup> overlapped
	- <sup>o</sup> grouped
	- <sup>o</sup> stacked
- value added
- boxplots
- line charts
- radar charts
- bubble charts
- student growth charts
- sankey diagram
- pie charts.

### <span id="page-30-0"></span>**Basic chart fundamentals**

A chart is also called a graph and is a graphical representation of data, in which the data may be represented by bars, lines, slices or bubbles. Different charts are used to display different types of data.

The majority of charts, other than pie charts, have the same common elements. Many can be oriented vertically or horizontally.

#### **X-axis**

The x-axis is usually the horizontal scale, running from left to right.

#### **Y-axis**

The y-axis is usually the vertical scale.

#### **Gridlines**

Charts contain gridlines which display the scale intervals, which assist with being able to read the units.

#### **Dot points**

In line graphs, data is usually represented on charts as data points, often connected by lines, bars or columns. The data points represent the values on the y-axis for the given category for the x-axis.

#### **Lines**

The lines in this chart connect the dot points to allow us to clearly see if the information is going up or down.

#### **Trend line**

The trend line is an optional element and shows the general trend of the direction the data points seem to be heading. It is useful for describing the relationship between the two variables represented on the graph and for predicting future information.

#### **Data label**

Data labels display the value of dot points or bars.

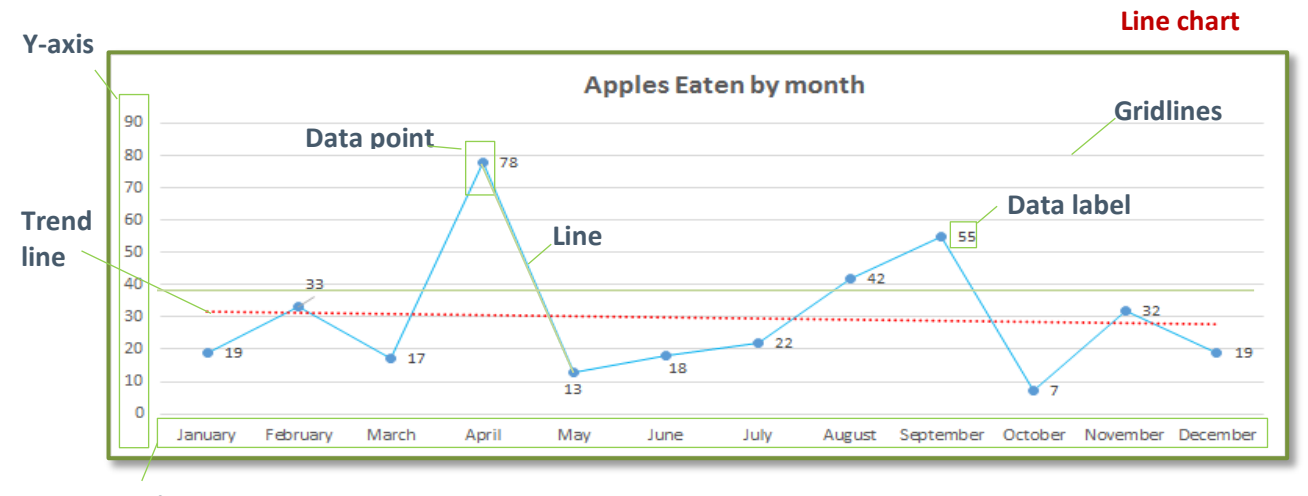

**X-axis**

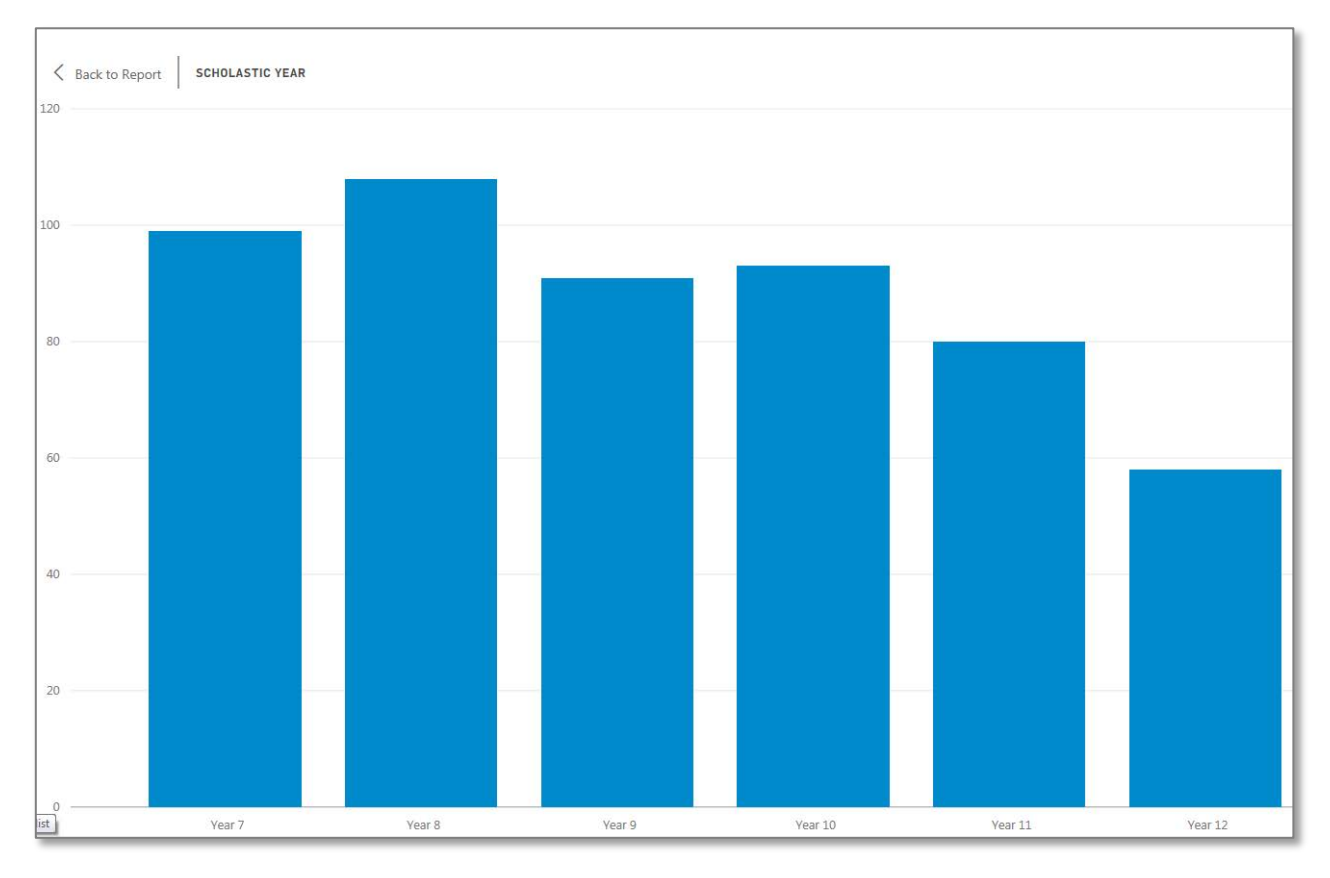

### <span id="page-31-0"></span>**Bar charts (also column charts)**

Scout **–** Current enrolments chart.

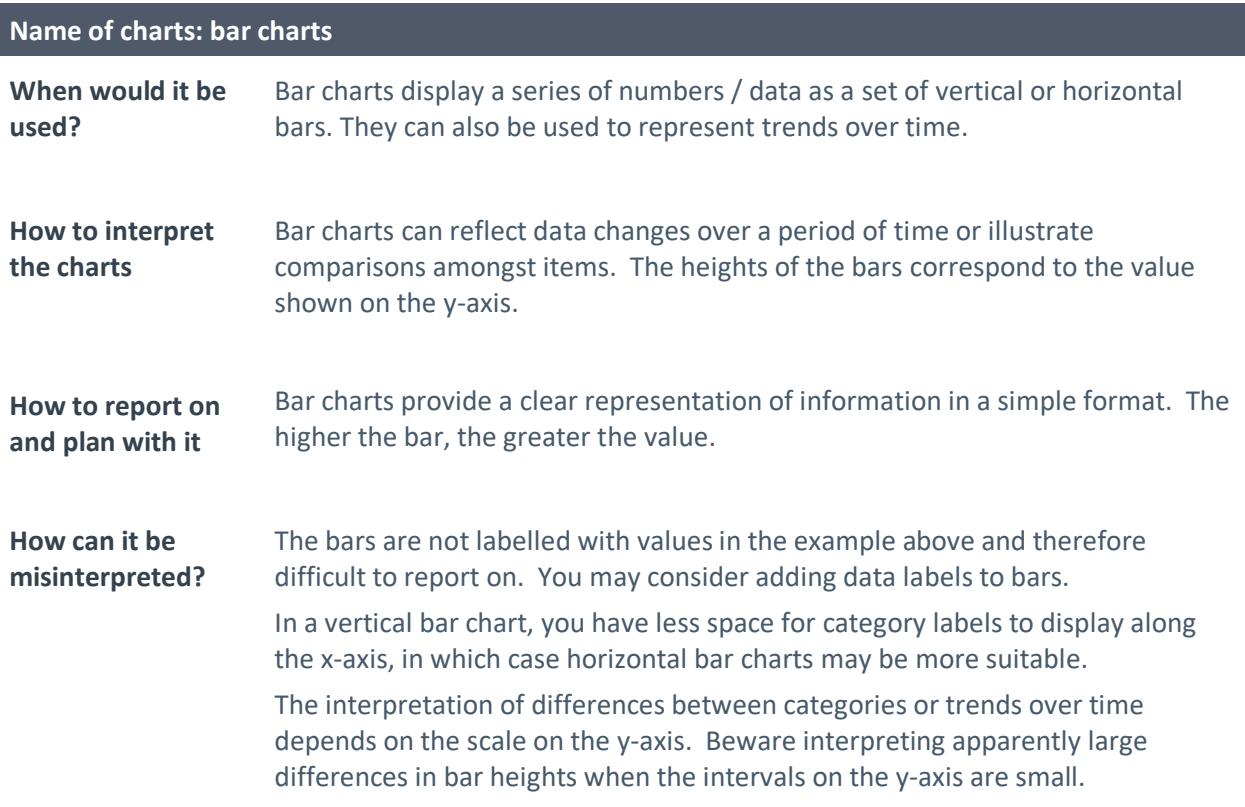

### <span id="page-32-0"></span>**Overlapped bar charts**

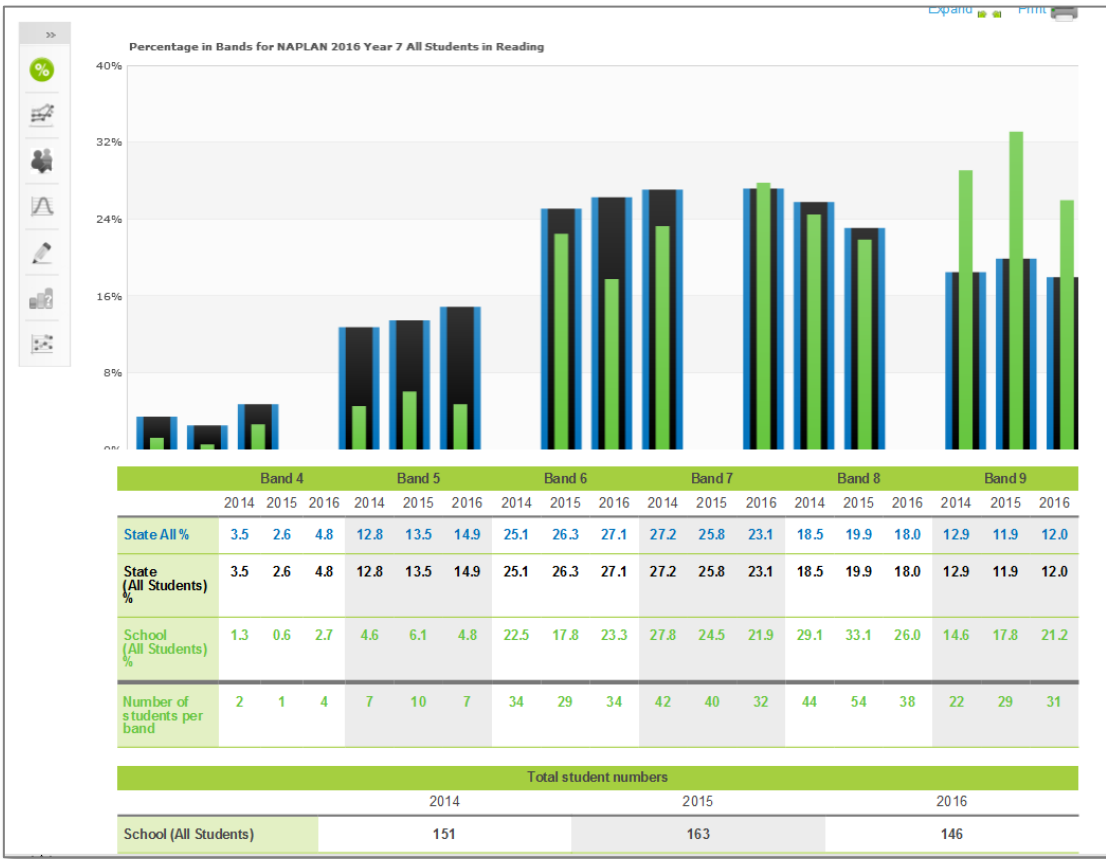

SMART - percentage in bands for NAPLAN.

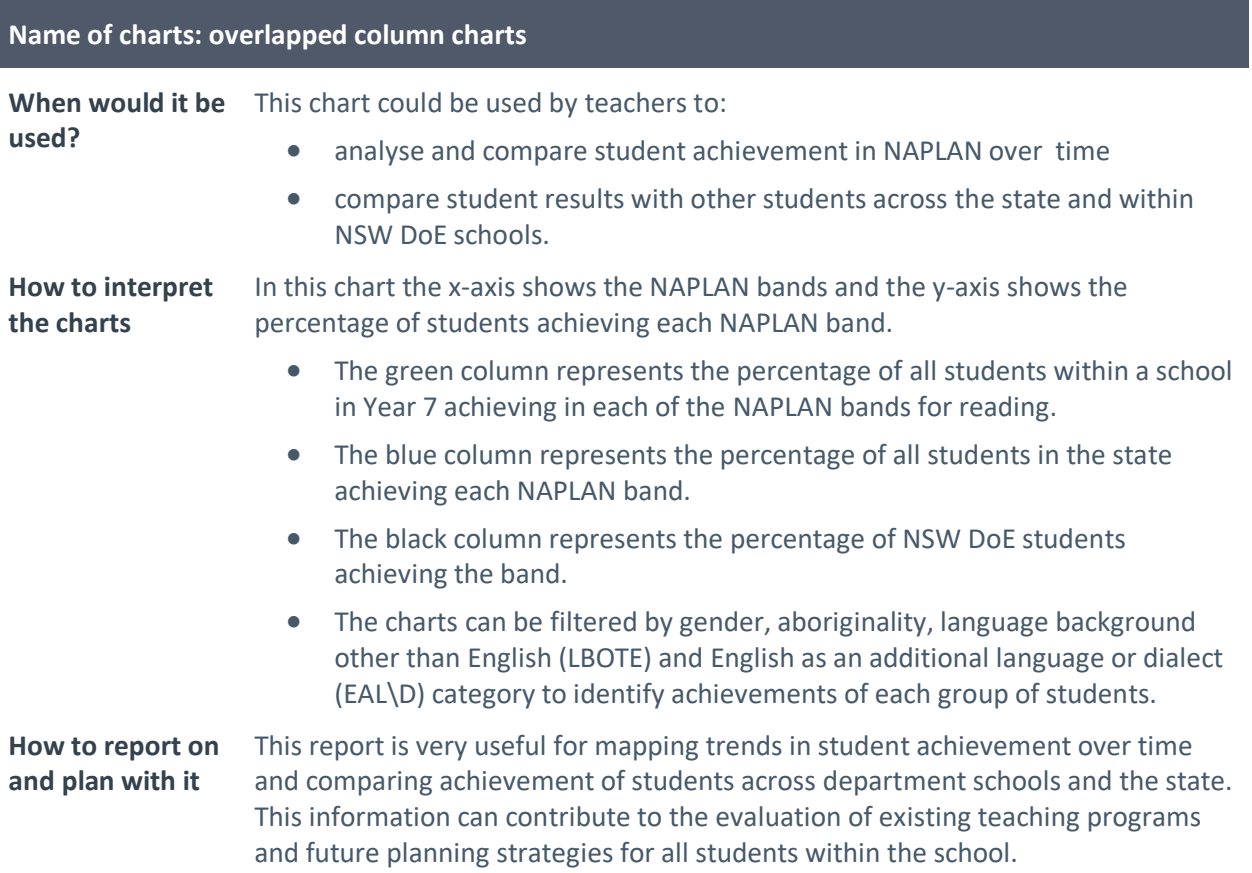

### <span id="page-33-0"></span>**Other types of bar charts**

Additional data can be added by using grouped, overlapped or stacked bar charts.

### <span id="page-33-1"></span>**Grouped bar charts**

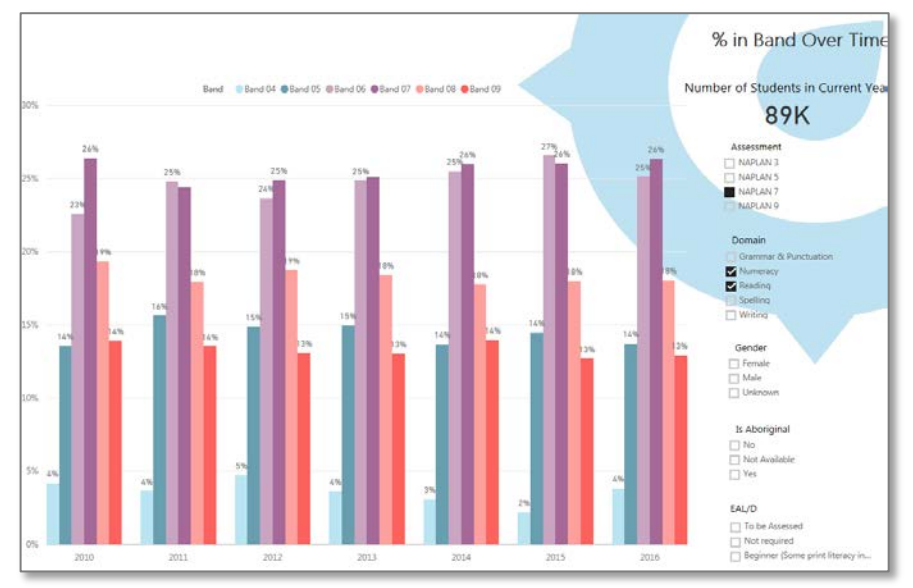

**Scout** – NAPLAN percentage in bands over time

A grouped bar chart is a good way to show information about sub-groups of the main category.

Different bar colours represent each sub-group, each displayed in the legend on the top of the chart.

In this example, each subgroup represents NAPLAN Bands. It is quite clear to see that there has been a consistent percentage of students within each band across the years.

### <span id="page-33-2"></span>**Stacked bar charts**

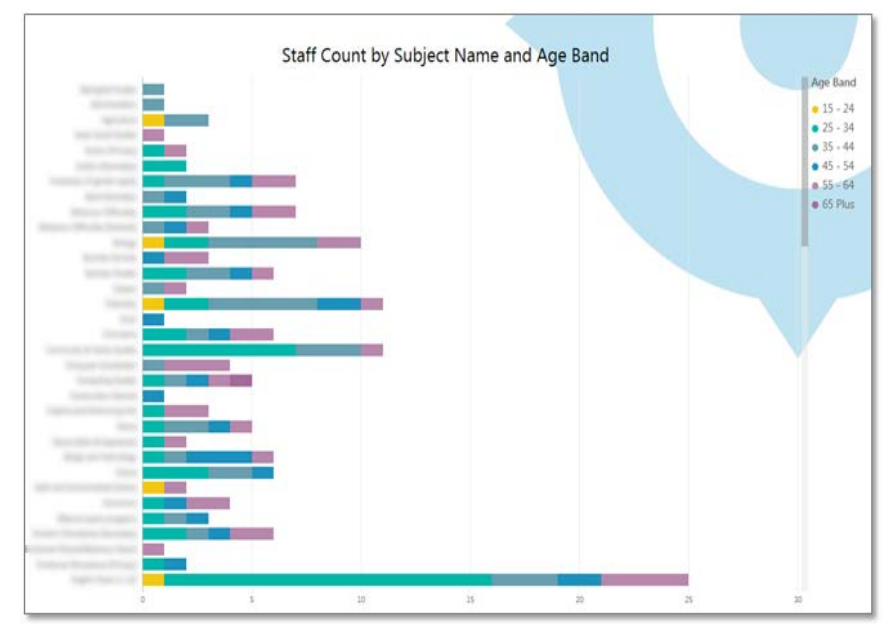

**Scout** – staff by subject and age

Stacked bar charts place values on top of each other, showing subgroups on the same bar. Different colours represent different subgroups, in this instance age bands of staff members accredited to teach each subject.

This type of chart is useful for showing the total size of groups, broken down by sub-groups.

### <span id="page-34-0"></span>**Value added**

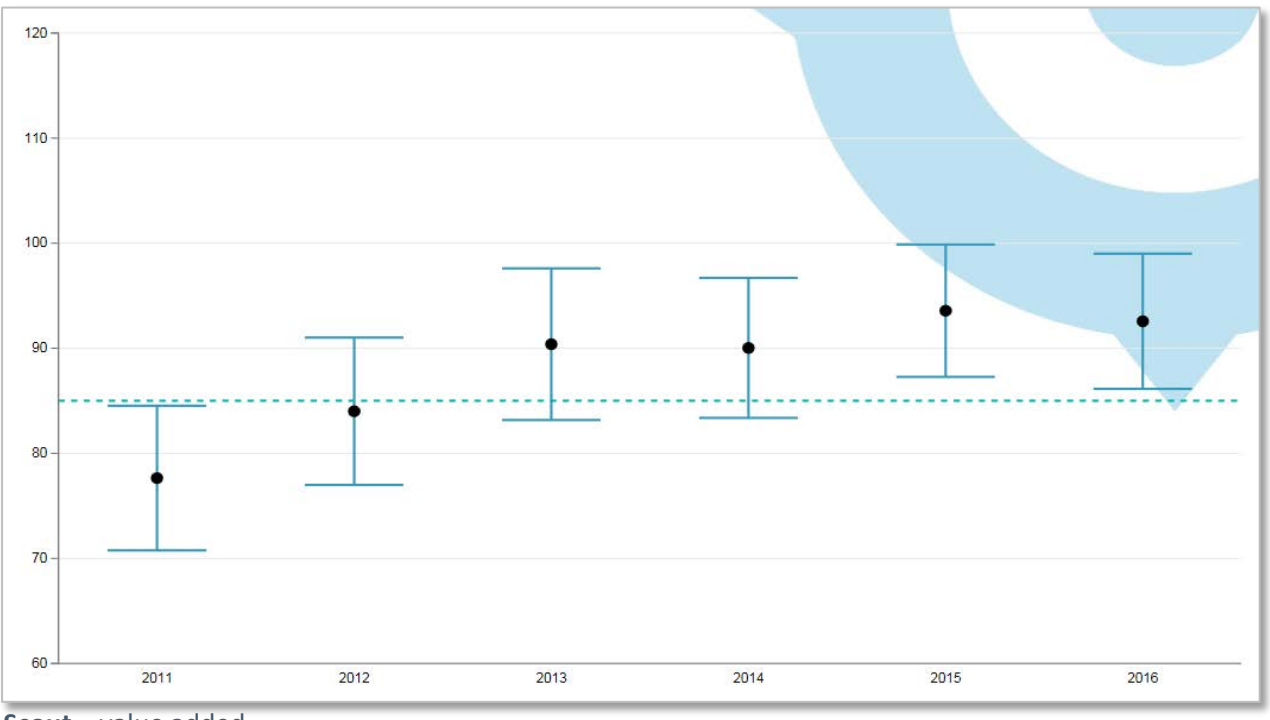

**Scout** – value added

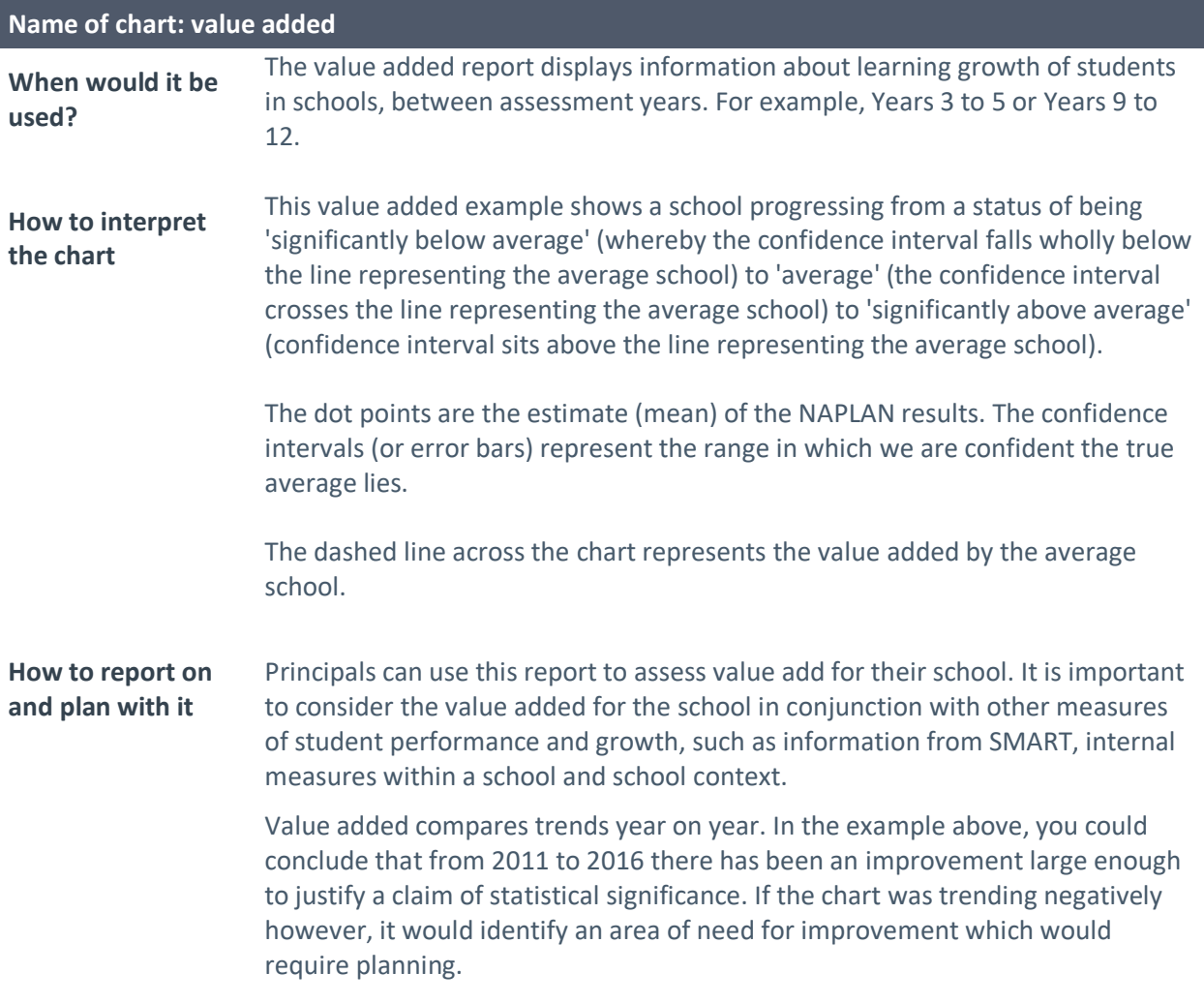

### <span id="page-35-0"></span>**Boxplots**

Please also refer to boxplots (box and whisker plots).

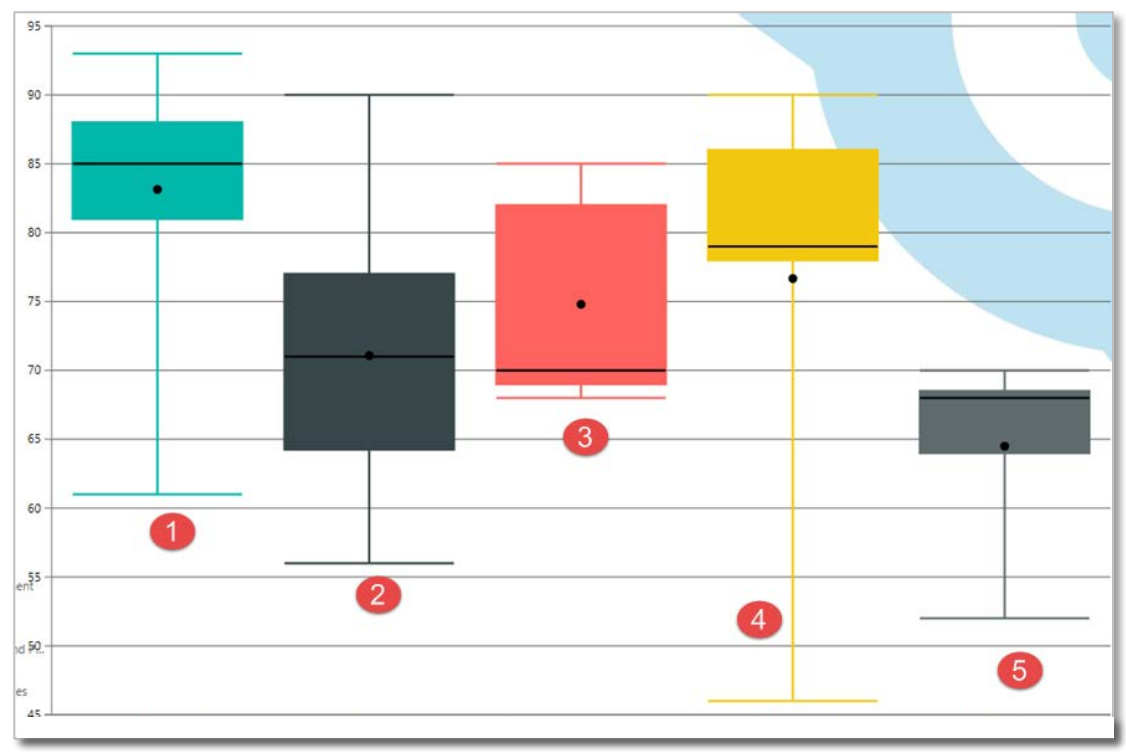

 **Scout** – HSC results

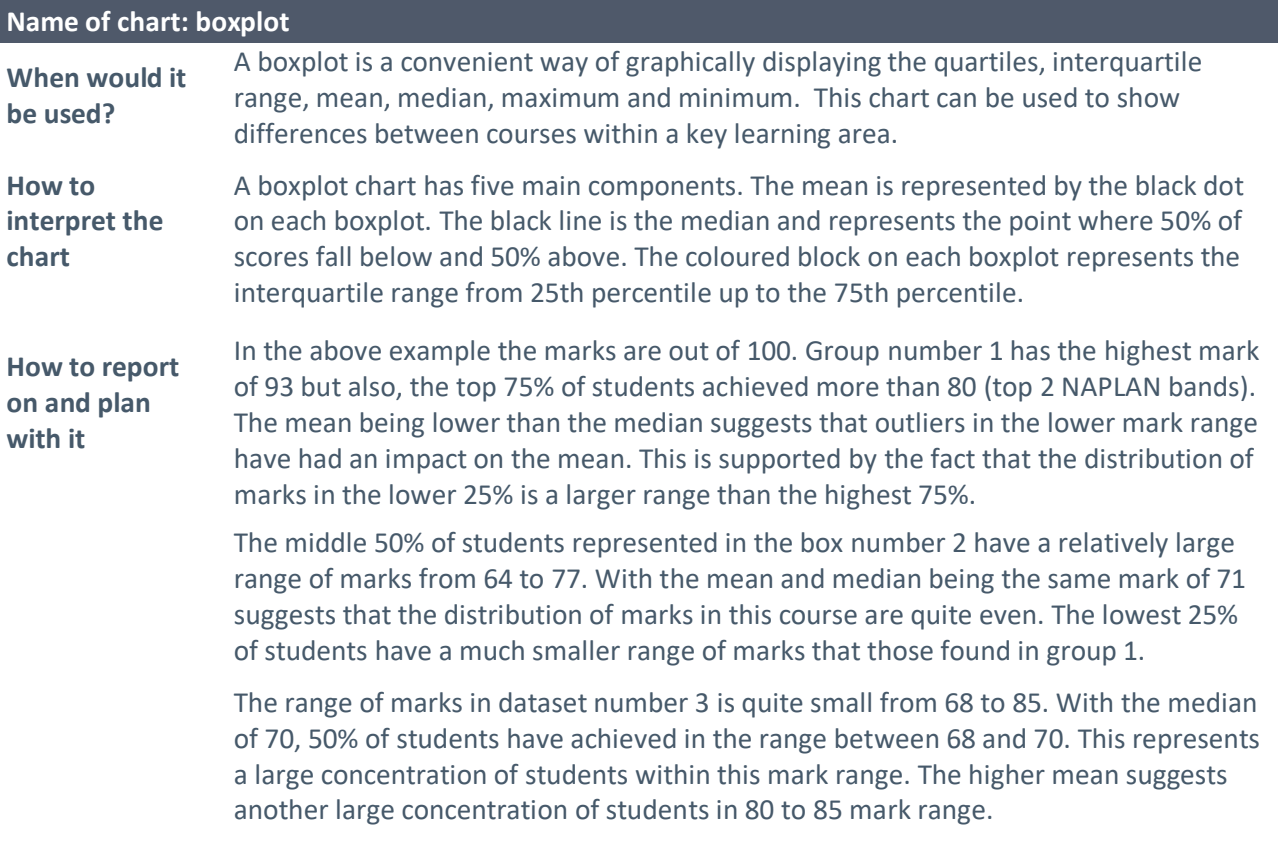

### **See scenarios (page 42) for boxplots 4 and 5**

### <span id="page-36-0"></span>**Line charts**

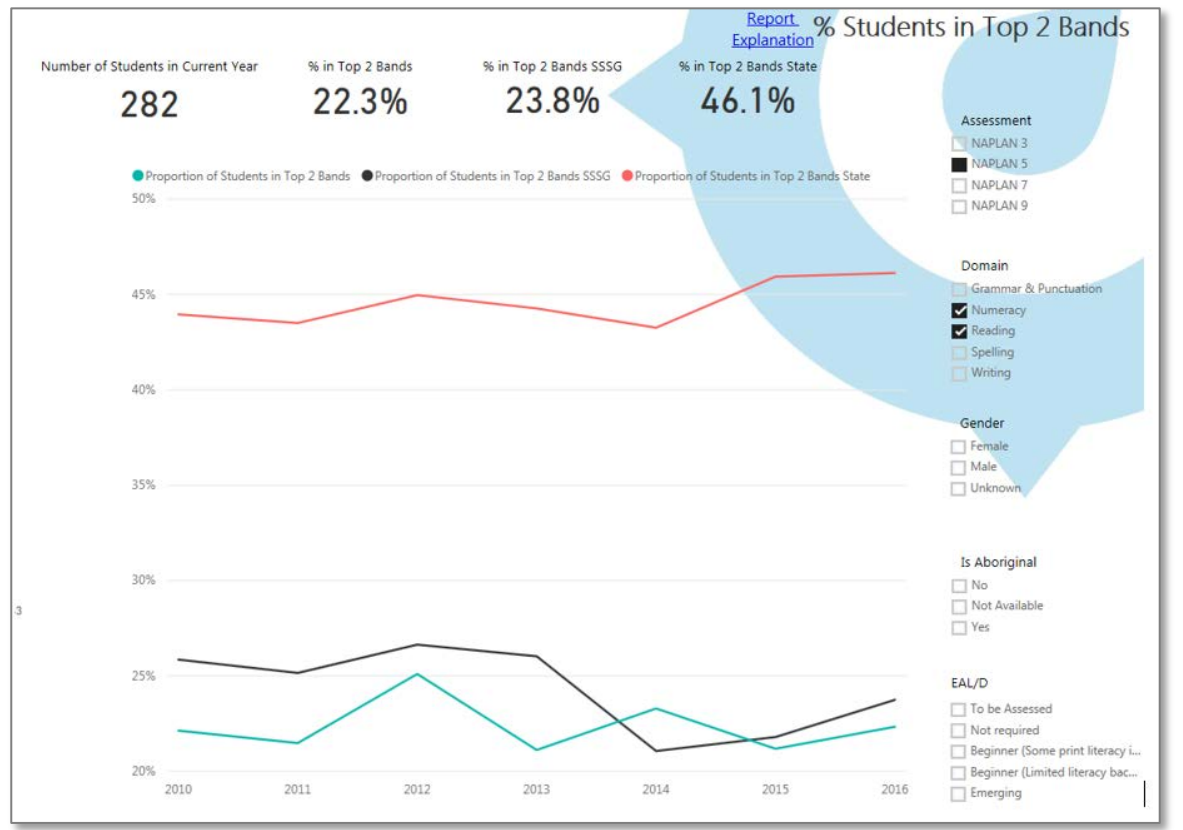

**Scout** – percentage of students in top 2 bands in NAPLAN

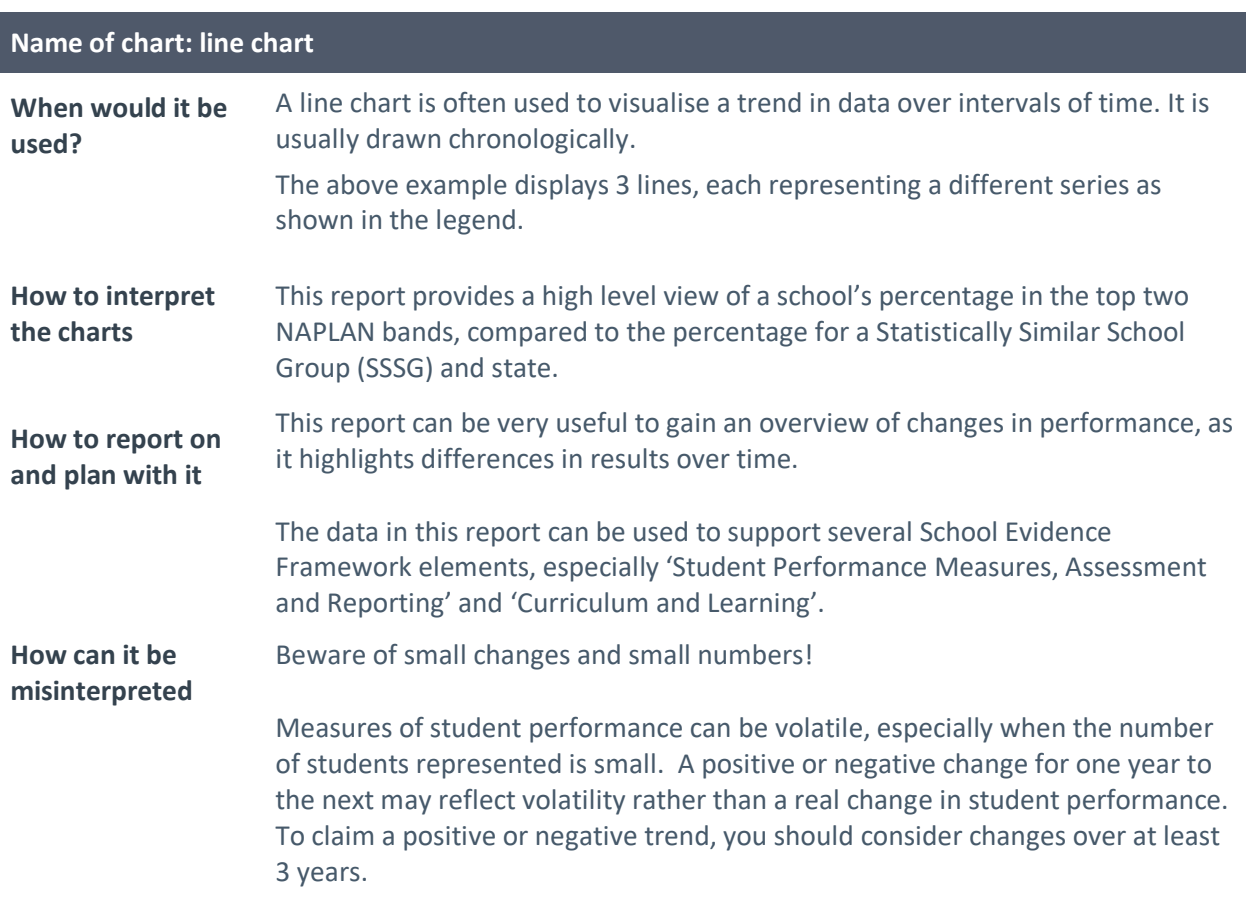

### <span id="page-37-0"></span>**Radar charts**

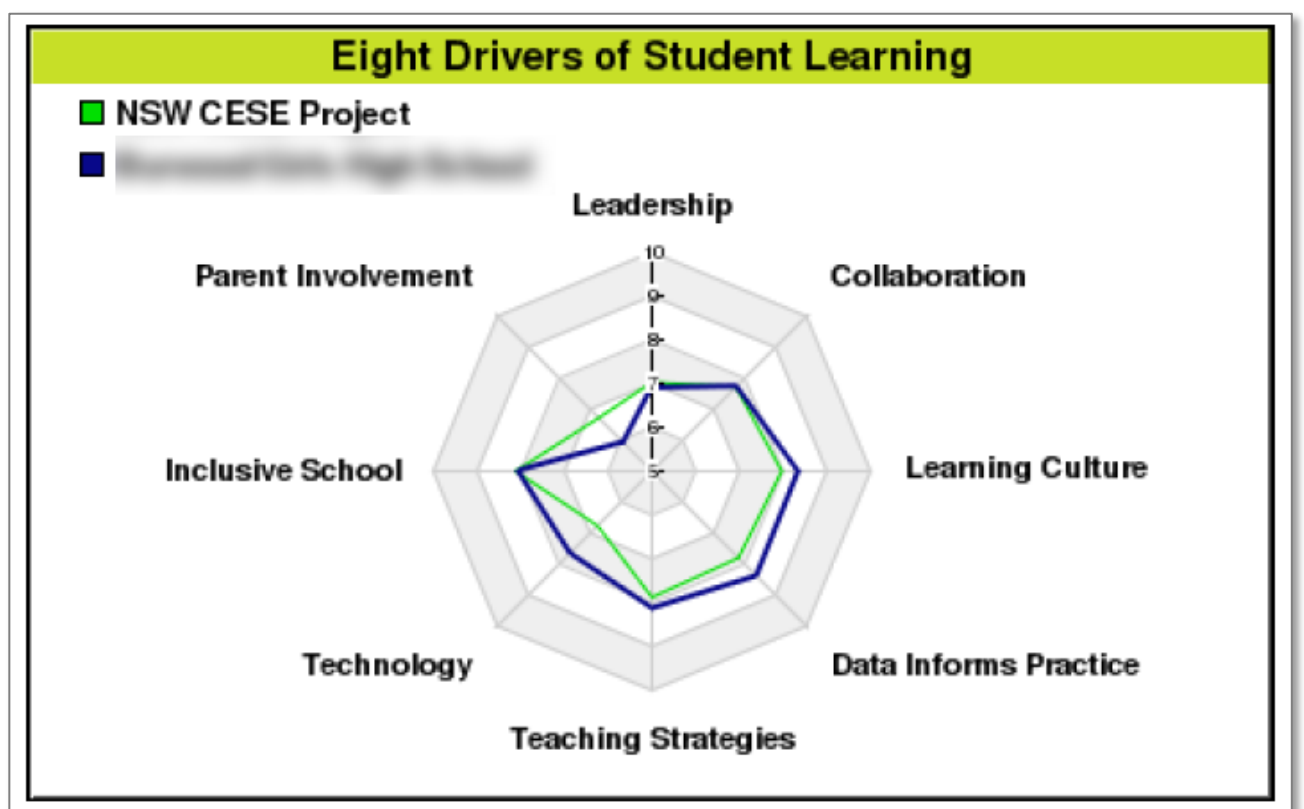

### *Tell Them From Me* - eight drivers of student learning

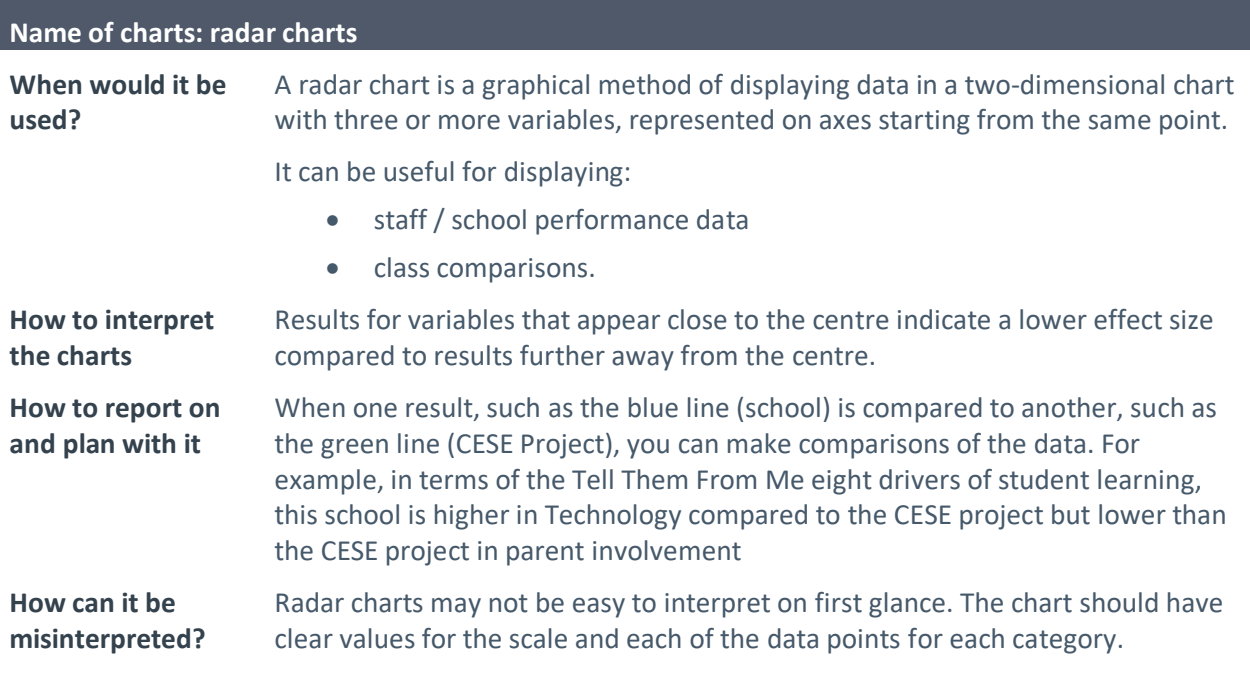

### <span id="page-38-0"></span>**Bubble charts**

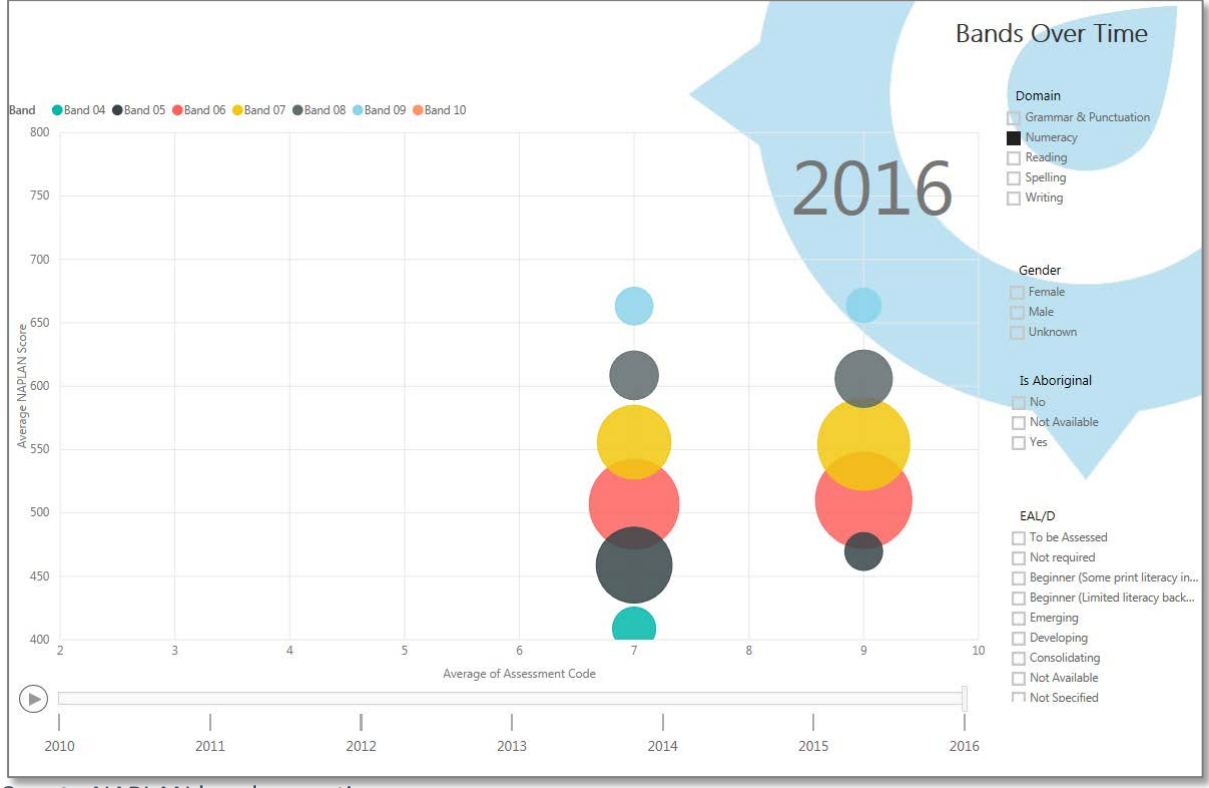

**Scout -** NAPLAN bands over time

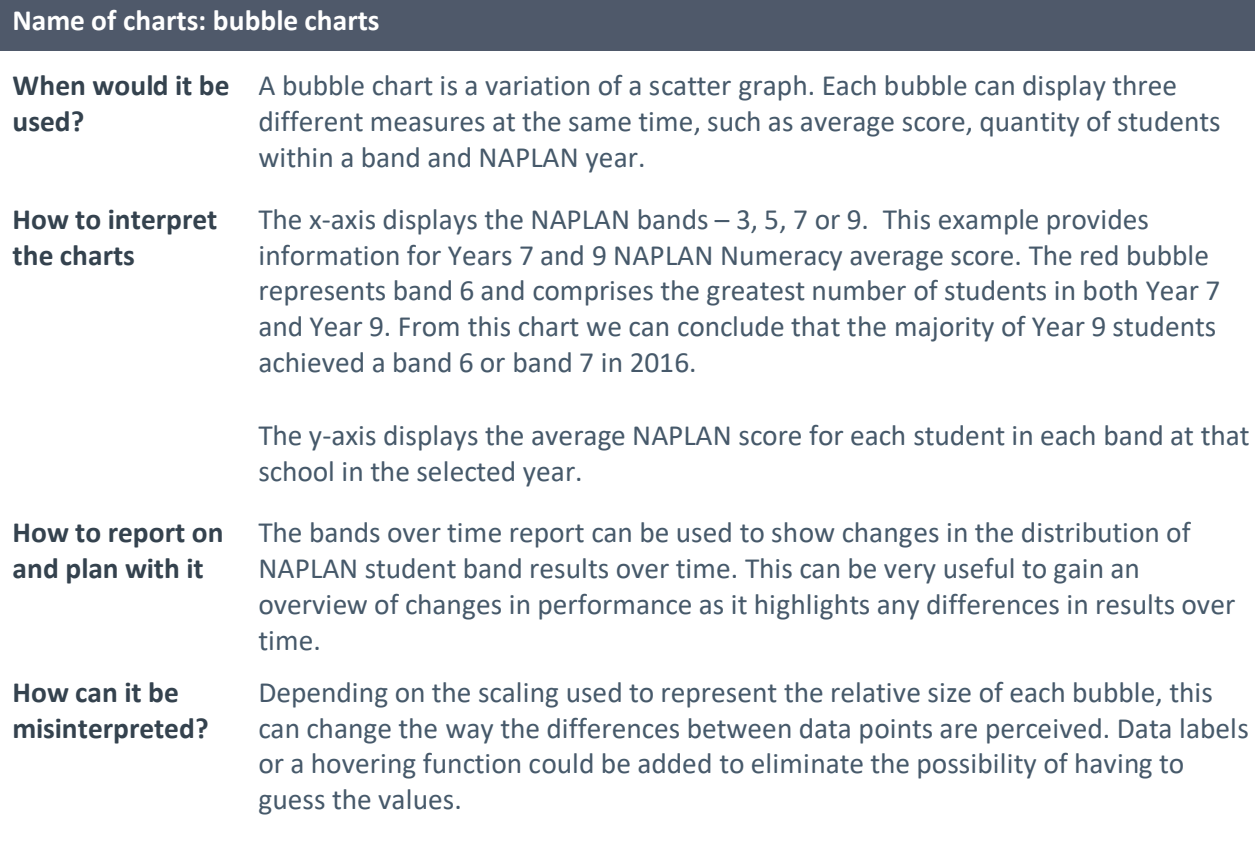

### <span id="page-39-0"></span>**Student growth chart**

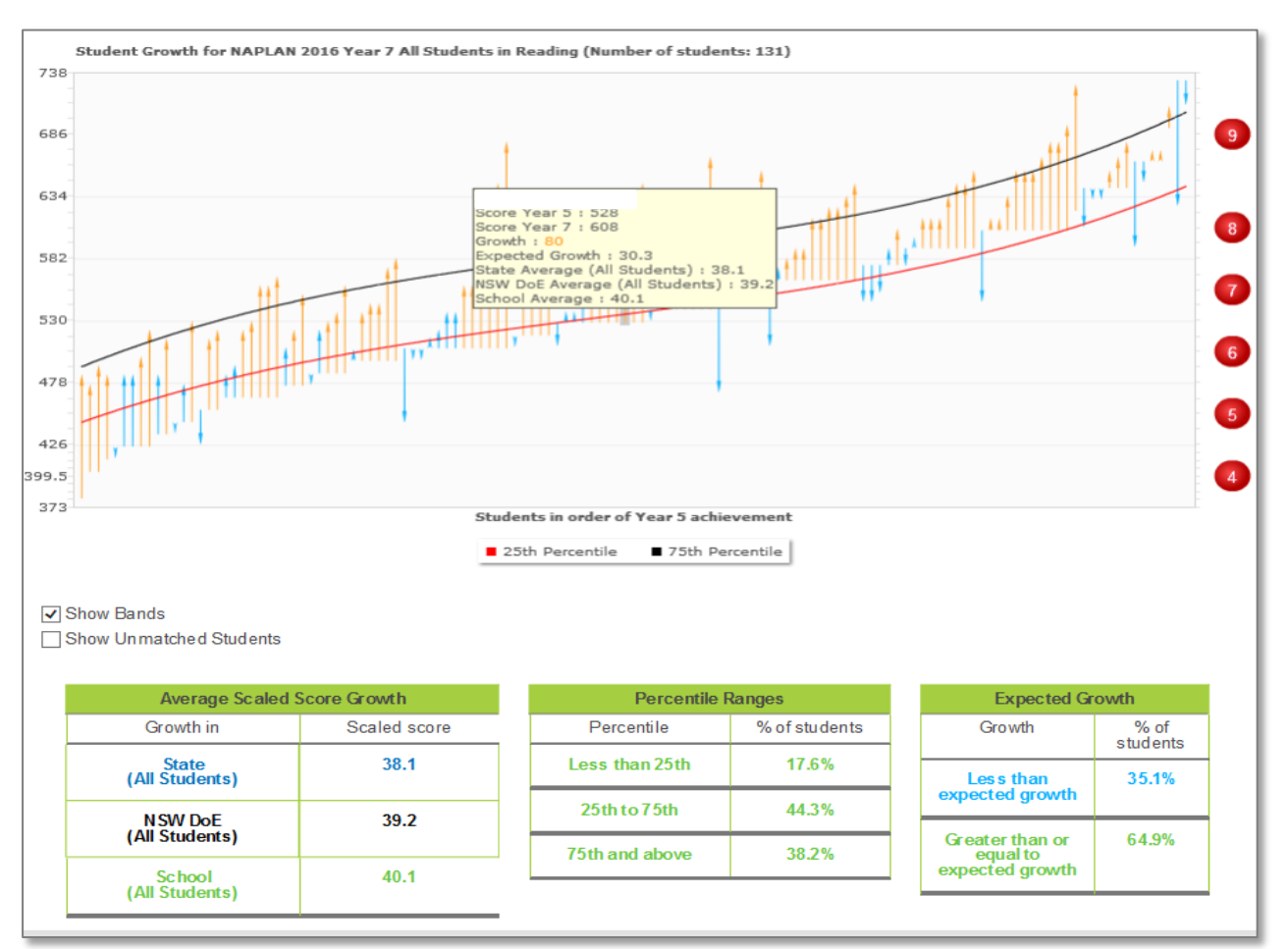

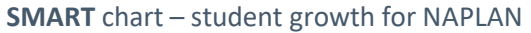

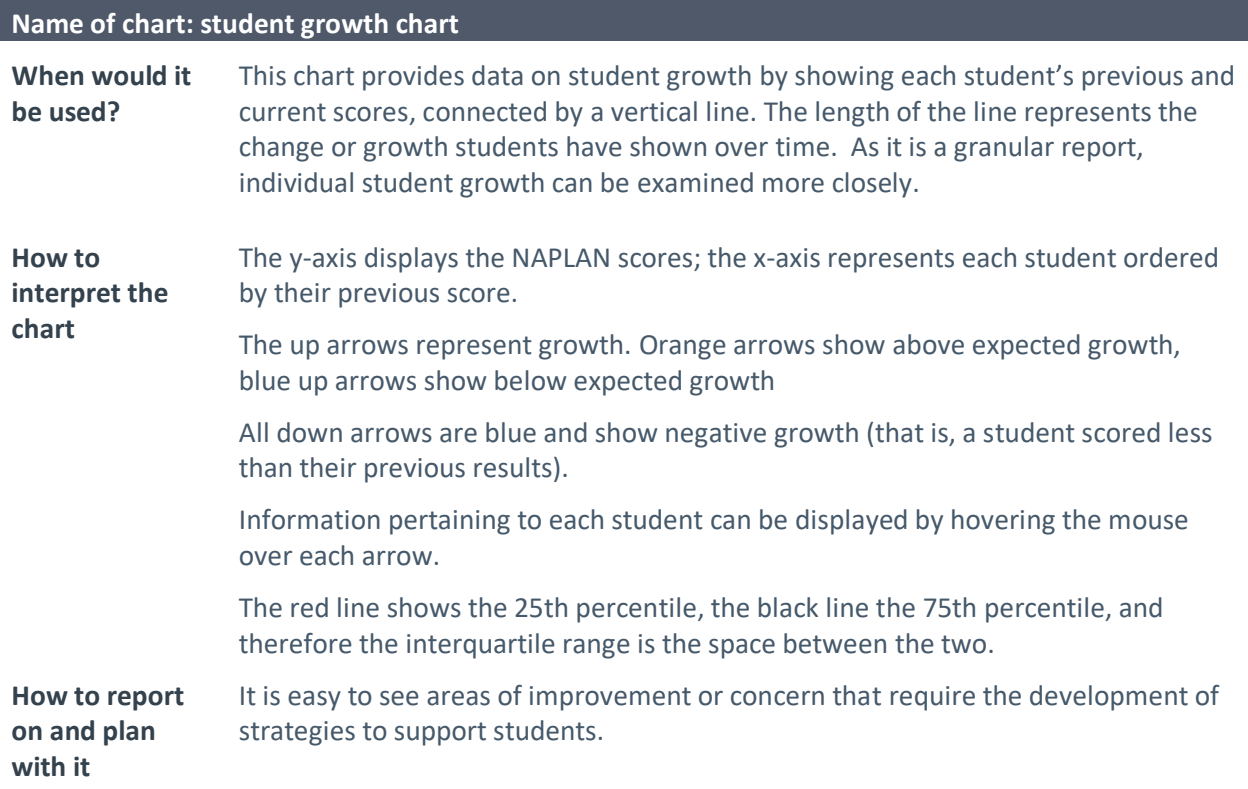

This chart contains a table that provides a clear and concise overview of all the information contained within it.

#### **How can it be**  misinterpreted? rendered as an approximation. Students appearing on the rendered 75th percentile For the expected growth chart in SMART, the 25th and 75th percentiles are line may not have achieved growth equivalent to the actual 75th percentile of growth for that prior score.

Comparing growth between students with different prior scores is not recommended, as growth needs to be interpreted relative to the starting score. For example, growth of 50 score points is well below expected for students with low starting scores, but is well above expected for students with high starting scores.

### <span id="page-41-0"></span>**Sankey diagram**

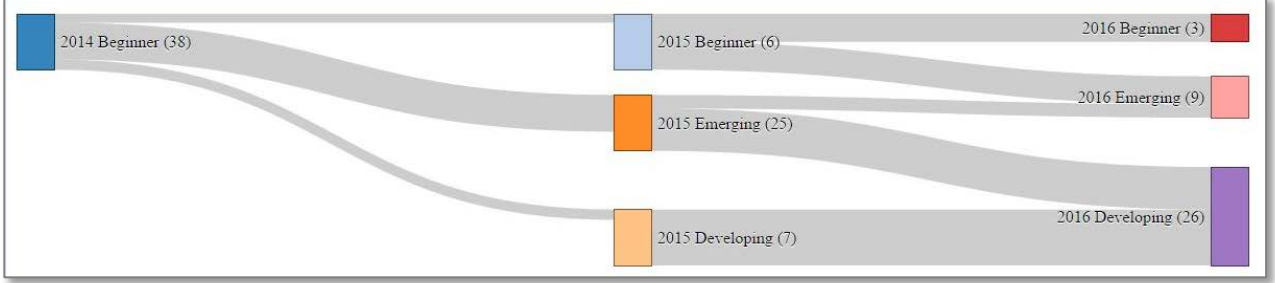

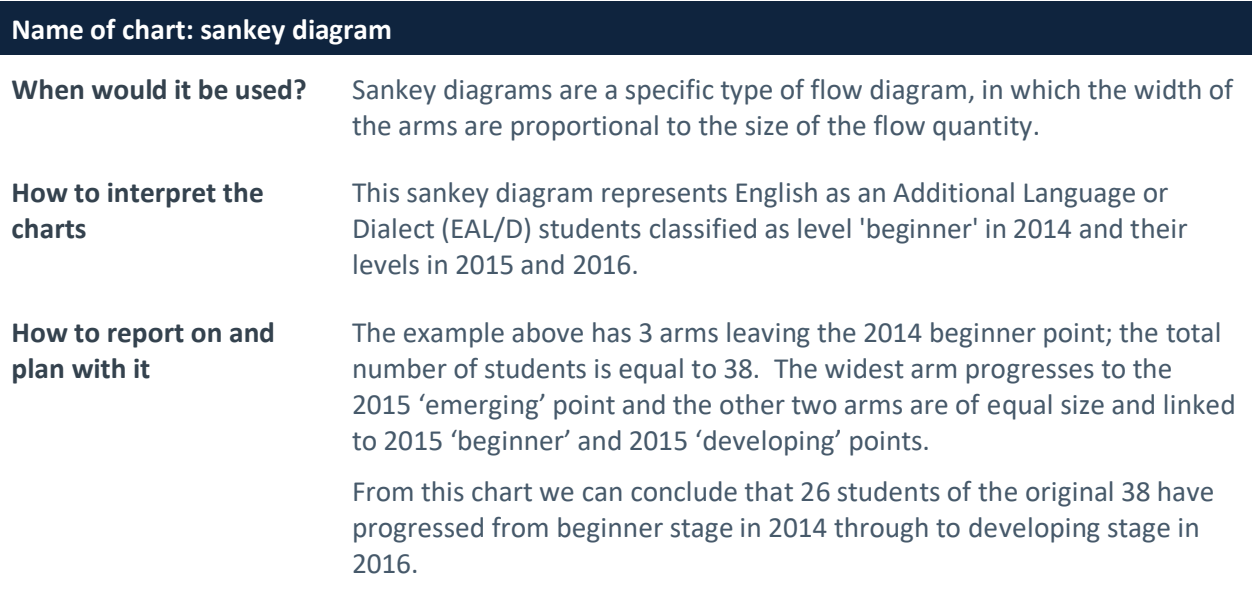

### <span id="page-42-0"></span>**Pie charts**

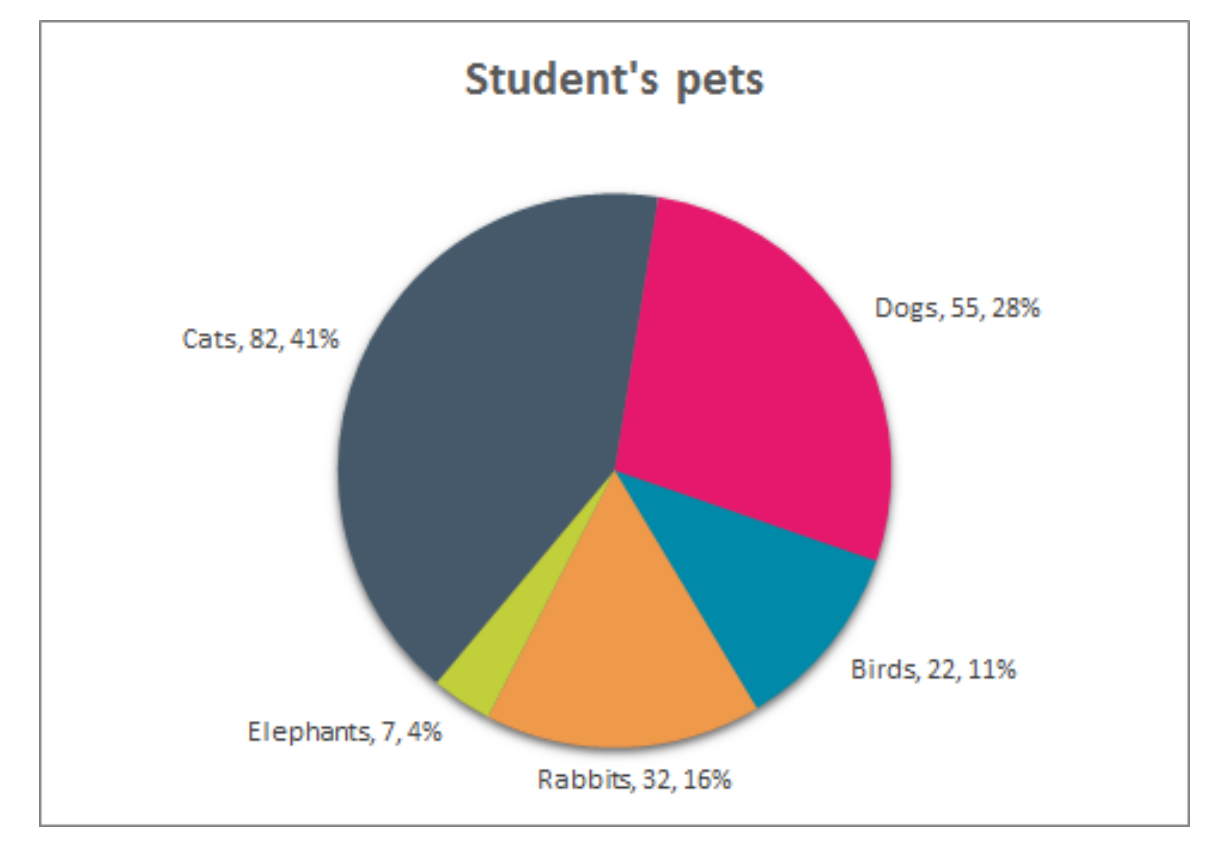

### **Name of charts: pie charts**

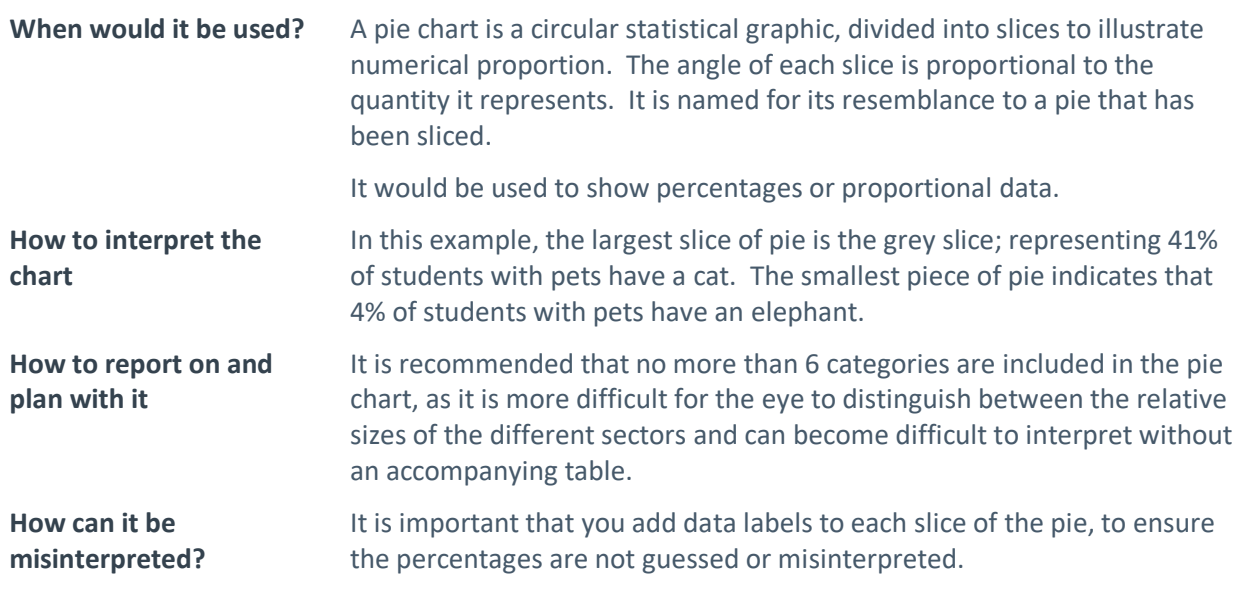

### <span id="page-43-0"></span>**Scenarios**

### Please read

The following scenarios describe possible situations within a school context in which you can use your knowledge of data to improve your skills in using data. This may lead to improved assessment tasks, analysis of results and professional judgement of student learning needs and achievement. The following scenarios ask you to:

- 1. interpret two boxplots
- 2. display student growth in the most suitable charts
- 3. analyse distribution of marks in a formative assessment task.

### <span id="page-43-1"></span>**Scenario 1 - Boxplot**

What do the boxplots suggest about the performance of students in the two courses?

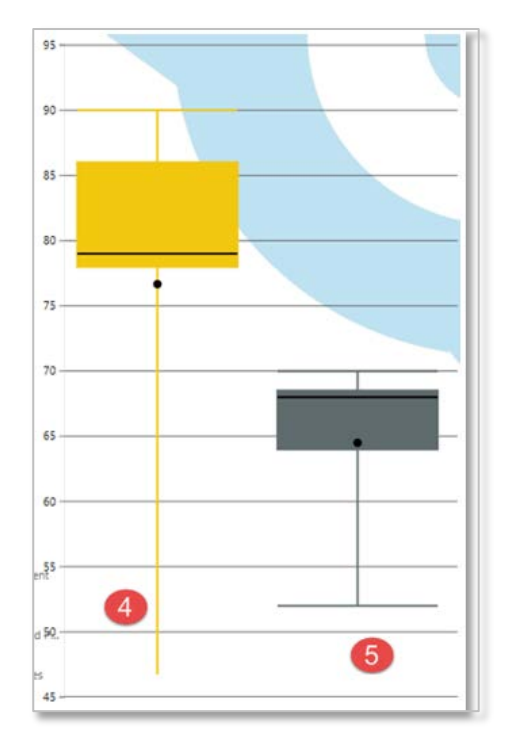

\_\_\_\_\_\_\_\_\_\_\_\_\_\_\_\_\_\_\_\_\_\_\_\_\_\_\_\_\_\_\_\_\_\_\_\_\_\_\_\_\_\_\_\_\_\_\_\_\_\_\_\_\_\_\_\_\_\_\_\_\_\_\_\_\_\_\_\_\_\_\_\_\_\_\_\_\_\_\_\_\_\_\_\_\_ \_\_\_\_\_\_\_\_\_\_\_\_\_\_\_\_\_\_\_\_\_\_\_\_\_\_\_\_\_\_\_\_\_\_\_\_\_\_\_\_\_\_\_\_\_\_\_\_\_\_\_\_\_\_\_\_\_\_\_\_\_\_\_\_\_\_\_\_\_\_\_\_\_\_\_\_\_\_\_\_\_\_\_\_\_ \_\_\_\_\_\_\_\_\_\_\_\_\_\_\_\_\_\_\_\_\_\_\_\_\_\_\_\_\_\_\_\_\_\_\_\_\_\_\_\_\_\_\_\_\_\_\_\_\_\_\_\_\_\_\_\_\_\_\_\_\_\_\_\_\_\_\_\_\_\_\_\_\_\_\_\_\_\_\_\_\_\_\_\_\_ \_\_\_\_\_\_\_\_\_\_\_\_\_\_\_\_\_\_\_\_\_\_\_\_\_\_\_\_\_\_\_\_\_\_\_\_\_\_\_\_\_\_\_\_\_\_\_\_\_\_\_\_\_\_\_\_\_\_\_\_\_\_\_\_\_\_\_\_\_\_\_\_\_\_\_\_\_\_\_\_\_\_\_\_\_ \_\_\_\_\_\_\_\_\_\_\_\_\_\_\_\_\_\_\_\_\_\_\_\_\_\_\_\_\_\_\_\_\_\_\_\_\_\_\_\_\_\_\_\_\_\_\_\_\_\_\_\_\_\_\_\_\_\_\_\_\_\_\_\_\_\_\_\_\_\_\_\_\_\_\_\_\_\_\_\_\_\_\_\_\_

### <span id="page-44-0"></span>Scenario 2 - charts, student growth

Which type of graph or chart would you use to visually display the reading growth of your students over the course of their education? Justify your choice.

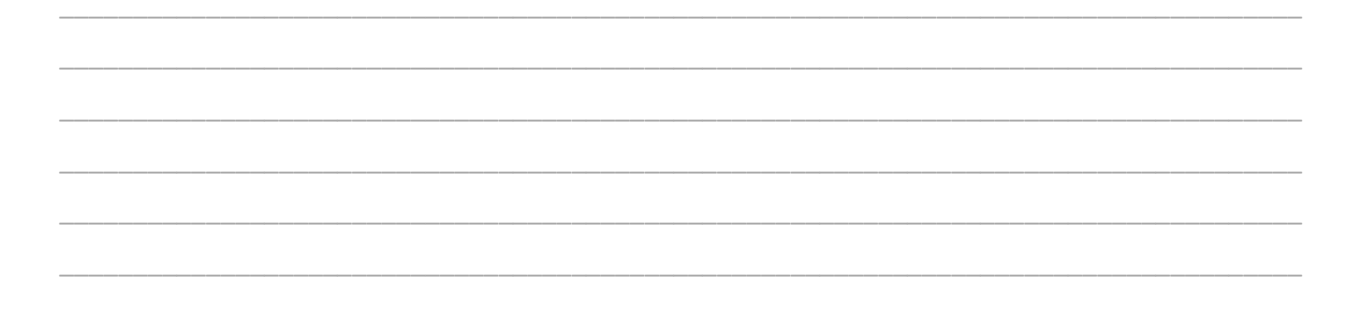

### <span id="page-44-1"></span>**Scenario 3 - distribution**

You have collated the results from a formative assessment task. You would like to better understand the distribution of student performance so that you can more effectively plan future learning activities. Outline how you could use calculation methods, charts and/or graphs of student performance to understand this?

# <span id="page-45-0"></span>**Answers to 'Try its'**

- **1.** The charts display dot points which represent individual students, so the chart is granular. The ability to view students' names means that it contains personal data.
- **2.** 28.57%
- **3.** 36
- **4.** 37
- **5.** Mode there are 4 x number 14
- **6.** Mean = 148, median = 118, mode = 118. The median or mode would be the best representation.
- **7.** Lower quartile = 10, middle quartile = 17, upper quartiles = 23
- **8.** Lower quartile = 9 middle quartile = 15 upper quartiles = 19

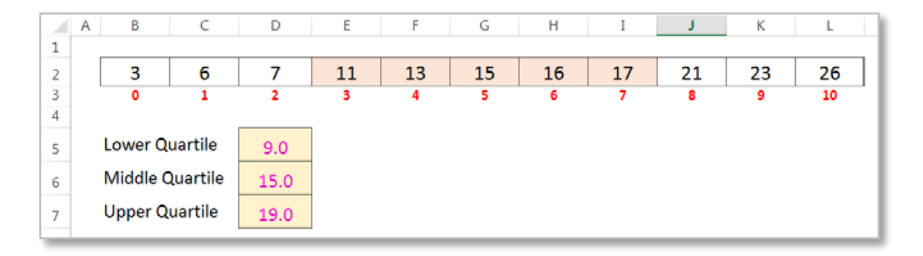

- **9.** 48.5
- **10.** The top 75% of students achieved more than 77. The mean is lower than the median which shows that there is an outlier/s in the bottom marks (47). This is supported by the fact that the distribution of marks in the lower 25% is much larger than the top 75%.

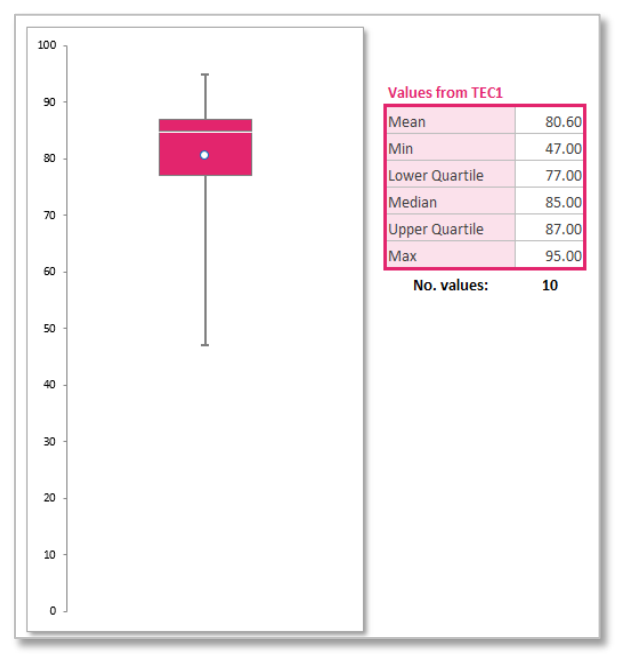

**11. Mean** = 85.41, **median** = 86, **mode** = 86 **Confidence interval range** = 82.02 to 88.80 **Interquartile range / area** = 82.50 to 91.50 **Standard deviation** = 7.66

### <span id="page-46-0"></span>**Scenario answers**

### <span id="page-46-1"></span>**Scenario 1**

This scenario is a continuation of the boxplot charts section.

**Boxplot #4 -** the range of marks in this course is quite high. The mean has been brought down by outliers in the lowest 25% of students. The mean and median suggests a large concentration of students in the 75 to 80 range. The top 25% of students are only separated by 4 marks.

**Boxplot #5 -** This course is the lowest performing course in this set. 50% of students fall within the mark range of 68 and 70. The mean has also been brought down by outliers in the lowest 25% of students.

### <span id="page-46-2"></span>**Scenario 2**

A number of different graphs could be used in this circumstance, some more effective than others for communicating the information.

Some graphs may not represent the information effectively, such as the student growth chart which only represents growth from one NAPLAN test to the next and is unable to effectively show the growth of students over the course of their education.

A line graph *could* be used for this scenario; however the limitation of making meaningful sense of multiple lines for individual students can be difficult to comprehend. It may be easier to represent students on their own personalised graph such as a line graph.

### <span id="page-46-3"></span>**Scenario 3**

There are a number of key calculations and graphs which would be required in this circumstance.

Calculating the mean would provide you with a measure of the general performance of the group. This might be more or less significant depending on the number and extent of outliers in the distribution of marks.

The median is an additional calculation which will help you understand the exact point at which 50% of students are above or below. This may be more helpful than the mean depending on outliers.

Calculating the standard deviation would be useful for understanding the spread of student performance within the class. The larger the standard deviation, the larger the spread of student performance within the class.

These calculations are also important if you are looking at graphically representing the performance of your students. A line graph which plots the performance of students from lowest to highest would help to visualise the general performance of students. A pie chart or column graph would be helpful to visualise mark or grade distribution of the class. This would help ascertain the number of students who are performing to a particular standard. To further enhance this understanding, a boxplot could also be utilised to understand the spread and grouping of students.

# <span id="page-47-0"></span>**Glossary of terms**

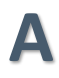

#### **Aggregate**

Aggregate information or charts contain high-level information summarised for groups of data units. They do not tend to reveal personally identifiable information, and may instead provide an overview of examination results, ages, value-added information or statistical information relating to communities.

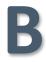

#### **Bar charts (column)**

A graph containing horizontal or vertical bars that represent variables.

#### **Boxplot (box and whisker plots)**

A type of chart that may contain information on quartiles, mean, median, minimum and maximum.

#### **Bubble charts**

A bubble chart plots data in the form of bubbles, the size of which reflects a 3rd dimension of the data (for example, volume of students within a NAPLAN band).

# **C**

**Column charts**  See bar charts.

#### **Confidence intervals**

A range of values in which it is estimated the true value lies.

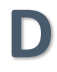

**Data** Measurements or observations that are collected as a source of information.

#### **Data item (variable)**

A characteristic of a data unit which can be measured or classified (such as gender or exam scores). It is also known as a variable, because the characteristics may vary.

#### **Data unit**

A single entity (such as a student, staff member or school). It may also be referred to as a data record, case or a row in a spreadsheet.

#### **Dataset**

A collection of all observations.

#### **Denominator**

The number on the bottom of a fraction (for example, the 2 in ½). It is important to define what the denominator is when calculating percentages.

### **Dispersion / distribution**

Dispersion refers to the spread or distribution of values for a numerical data item (for example, the distribution of exam scores across a class) or the distribution of data units across categories (for example, percentage of students across NAPLAN bands).

### **E**

### **Error**

A generic term that describes a variety of ways in which data can vary from its true value. Different types of error include sampling error and measurement error.

#### **Estimate**

A summary statistic calculated from the data collected (for example, school mean for Year 3 reading scores).

#### **Evidence based decision-making**

The process of analysing information from which to make effective decisions.

# **G**

### **Granular**

Granular data/charts contain information on individuals which may include identifiable information.

# **I**

### **Index**

The index (indexed number) is the numeric rank of a percentile.

### **Interquartile range**

The interquartile range is calculated as the difference between the upper quartiles and lower quartile and describes the range of the middle 50% of values when ordered from lowest to highest.

# **L**

#### **Line charts**

A line chart or line graph is a type of chart which displays information as a series of data points called 'markers' connected by straight lines.

# **M**

### **Measures of central tendency**

The measures of central tendency are statistical ways to represent the centre of a distribution of values. They are:

• **mean**

The mean (also known as the arithmetic average) is the sum of the values of each observation in a dataset, divided by the number of observations.

• **median**

The median is the middle value in distribution when the values are arranged in ascending or descending order. The median is the 50th percentile.

### • **mode**

The mode is a value that appears most often in a dataset.

# **N**

### **Numerator**

The numerator is the number on the top of a fraction (for example, the 1 in  $\frac{1}{2}$ ). It is important to define what the numerator is when calculating percentages.

### **Numerical data**

Numerical data are measured or identified on a numeric scale. The primary methods of reporting this data are measures of central tendency (mean and median) and dispersion (standard deviation and interquartile range).

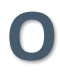

### **Outliers**

Outliers are extreme or atypical data value/s that are notably different from the rest of the data.

### **Observation**

An observation is a measurement or classification made for a data item (variable) that has been recorded about a data unit (individual).

# **P**

### **Pie charts**

A pie chart is a circular statistical graph, divided into slices to illustrate numerical proportions.

#### **Percentages**

A percentage (%) is a number or ratio expressed as a fraction of 100.

### **Percentiles**

A percentile is the value below (or above) which a percentage of data falls (for example, the median is the 50<sup>th</sup> percentile).

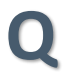

### **Qualitative data**

Qualitative data can be obtained from open-ended questions, discussions or observations. It can include diary accounts, unstructured survey questions and classroom observations.

### **Quantitative data**

Quantitative data is any measurement or classification that can be summarised numerically. Numerical summaries include averages, counts, percentages or differences.

### **Quartiles**

Quartiles are the values that divide a list of ordered values into four groups of equal size.

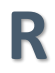

#### **Radar charts**

A radar chart is a graphical representation of data in the form of a web-type chart. Each spoke represents a different data item (variable).

# **S**

### **Sankey diagram**

Sankey diagrams are a specific type of flow diagram, in which the width of the arms are proportional to the size of the flow quantity.

### **Scatter plot**

A scatter plot is a type of chart which plots data points based on their values against two numeric variables.

### **Standard deviation**

Standard deviation measures the spread or dispersion of the data and is an indicator of the average deviation from the mean. The standard deviation is the square root of the variance.

#### **Standard error**

The standard error is an estimate of the error around a mean or other statistical estimate. It is calculated from the standard deviation of the estimate and the number of data units (records) on which the estimate is based.

# **V**

#### **Value added**

Value added reflects the contribution over and above other explanatory variables.

#### **Variance**

Variance measures the spread or dispersion of the data and is an indicator of the average deviation from the mean. The variance is the square of the standard deviation.

### <span id="page-51-0"></span>**Appendix A - key concepts**

### **FOEI**

The Family Occupation and Education Index (FOEI) is a school-level index of educational disadvantage related to socio-economic background. The information is sourced from the parental education and occupation information collected from student enrolment forms and recorded in ERN (Enrolment Registration Number system).

FOEI uses a statistical regression model to produce a weighted combination of school-level parental education and occupation variables based on the extent to which each variable uniquely predicts average school performance.

Visit th[e CESE website](https://www.cese.nsw.gov.au/publications-filter/family-occupation-and-education-index-foei-2013) for more information on FOEI.

### **RAM**

The Resource Allocation Model (RAM) was developed to ensure a fair, efficient and transparent allocation of the education budget for every school and recognises that students and school communities have different needs and require different levels of support.

Visit th[e department's website](http://www.dec.nsw.gov.au/about-the-department/our-reforms/local-schools-local-decisions/reform-agenda/resource-allocation-model) for more information on RAM.

### **ICSEA**

The Index of Community Socio-Educational Advantage (ICSEA) is a measure that enables meaningful comparisons to be made across schools. It measures key factors that correlate with educational outcomes.

ICSEA uses Australian Bureau of Statistics (ABS) and school data to create an index that best predicts performance on NAPLAN tests. The variables that make up ICSEA include socio-economic characteristics of the small areas where students live (in this case ABS census collection district of about 200 houses), as well as whether a school is in a regional or remote area, and the proportion of Aboriginal students enrolled at the school.

### **FCI**

The Facility Condition Index (FCI) is used to calculate the rating of a school, based on the amount of repair work needed. The calculation for the FCI is the value of the school divided by the estimated cost of repair.

### **EAL/D**

English as an Additional Language or Dialect (EAL/D) students are those whose first language or dialect is not English and they require additional support to assist them to develop proficiency in English.

### **ERN**

Enrolment and Registration Numbers are provided to individual students once they register with a school. The students should retain the same ERN throughout their school years.

### **Scout**

Scout is a suite of business analytics tools, developed to provide school and corporate staff with information about what is working and what can be improved in their school or business area. Scout provides access to data from multiple sources across the department as well as external sources, enabling:

- analysis and support planning
- reporting
- data-driven, informed decision-making

With more data than ever before, Scout is an invaluable resource for school and corporate staff.

For more information, please contact: **[business.intelligence@det.nsw.edu.au](mailto:business.intelligence@det.nsw.edu.au)**

### **SSSG**

Statistically Similar School Groups (SSSG) is calculated in the same way as ICSEA. SSSG for primary, secondary and selective schools include 20 schools above and 20 below, a total of +40.

For central schools, 20 primary and 20 secondary below and 20 primary and 20 secondary above (+80 schools in total).

### <span id="page-53-0"></span>**Appendix B - calculations for confidence intervals**

- **Step 1:** Calculate the sum of all values. **504**
- **Step 2:** Count the number of values. **7**
- **Step 3:** Calculate the mean (average) of the total values. **504 ÷ 7 = 72**
- **Step 4:** Calculate the deviation of the individual values from the mean (subtract the mean from each value). Minus **72** (Mean) from each of the 7 values
- **Step 5:** Square each individual deviation value (multiply each deviation value by itself and add all values together). **1820**
- **Step 6:** Calculate the mean of the squared deviation to get the variance (divide total of deviation values [1820] by count of values [7]).  $1820 \div 7 = 260 = \text{variance}$
- **Step 7:** Calculate the deviation of the individual values from the mean (subtract the mean from each value). Minus **72** (mean) from each of the 7 new values
- **Step 8:** Calculate square root of the variance to get the standard deviation.  $\sqrt{260}$  = 16.12 = standard deviation
- **Step 9:** Calculate add and subtract standard deviation (16.12) from the mean (72) to get the range. Standard deviation range = 55.88 to 88.12
- **Step 10:** Calculate the standard error (calculate the square root of the count of values)  $V7 = 2.646$
- **Step 11:** Divide the standard deviation(16.13) by the standard error (2.646)  $16.13 \div 2.646 = 6.095$
- **Step 12:** Calculate the t-distribution probability figure (95%) for 7 values and multiply by step 11.  $6.095 \times 2.365 = 14.41$

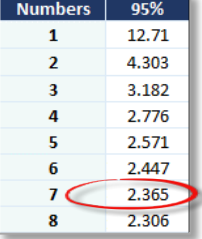

### **Confidence interval** = 72 (mean) **minus** 14.41 (57.6) and **plus** 14.41 (86.4)

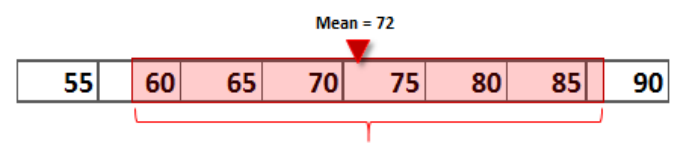

Confidence Interval = 57.6 to 86.4